# **OBA Composition Reference Toolkit Version** 2.0

## Packaging and Design Guidelines for Components and Adapters

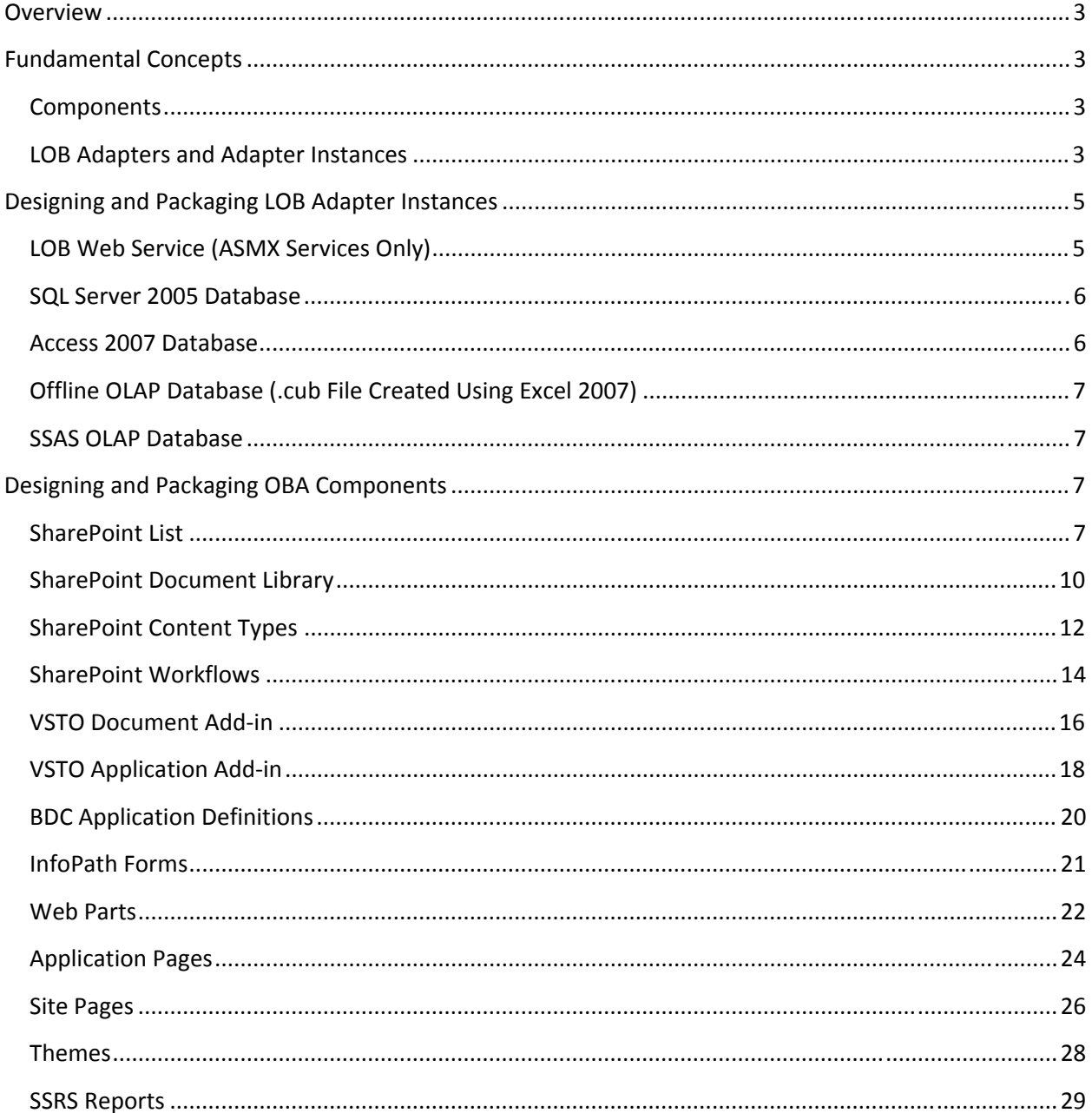

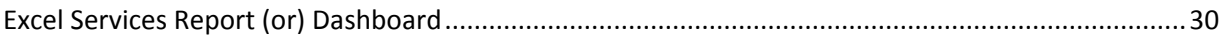

#### **Overview**

This document describes the packaging and design guidelines for OBA components and adapters used to integrate OBA components with LOB systems.

The target audiences for this document are developers.

It is recommended that you walk through the OBA Composition Reference Toolkit Overview and User Guide documents before reading this document.

### **Fundamental Concepts**

This section describes the concepts of components and LOB adapters that enable integrating components with line‐of‐business systems. Subsequent sections will describe the design and packaging guidelines for components and LOB adapters built to integrate with the OBA Composition Reference Toolkit.

#### **Components**

Components are the building blocks of OBAs composed and deployed using the OBA Composition Reference Toolkit. There are three types of components that can be registered in an OBA Composition Server and used to compose OBAs:

- **Presentation components**. These are used to generate the user interfaces of OBAs. Examples of presentation components include Microsoft Visual Studio Tools for Office (VSTO) add‐ins for the Microsoft Office applications, SharePoint portal pages, Web Parts, and reports.
- **Collaboration components**. These are used to model unstructured artifacts and enable unstructured information worker collaboration. Examples of collaboration components include SharePoint workflows, SharePoint document libraries/lists, and content types.
- **Domain model components**. These are used to model abstracted business data models used for line‐of‐business application integration and business intelligence. Examples of domain model components include Business Data Catalog (BDC) application definitions, SQL Server Reporting Services Report models, and SQL Server Analysis Services Unified Dimensional Model (UDM) models.

#### **LOB Adapters and Adapter Instances**

Line‐of‐business (LOB) adapters are data source abstractions that enable integrating components with line‐of‐business data sources and services. One or more LOB adapter instances materialize an LOB adapter to enable integrating with specific semantically compliant instances of an adapter. For example, a customer relationship management (CRM) LOB adapter can establish a common semantic interface for integrating customer relationship data and can have Microsoft Dynamics CRM and Siebel CRM adapter

instances to enable integrating physical CRM data from two different CRM systems that implement the common semantic interfaces.

This is a powerful concept because it enables reusing components against multiple LOB data sources that are semantically similar.

Figure 1 and Figure 2 illustrate the interplay between components, LOB adapters, and LOB adapter instances.

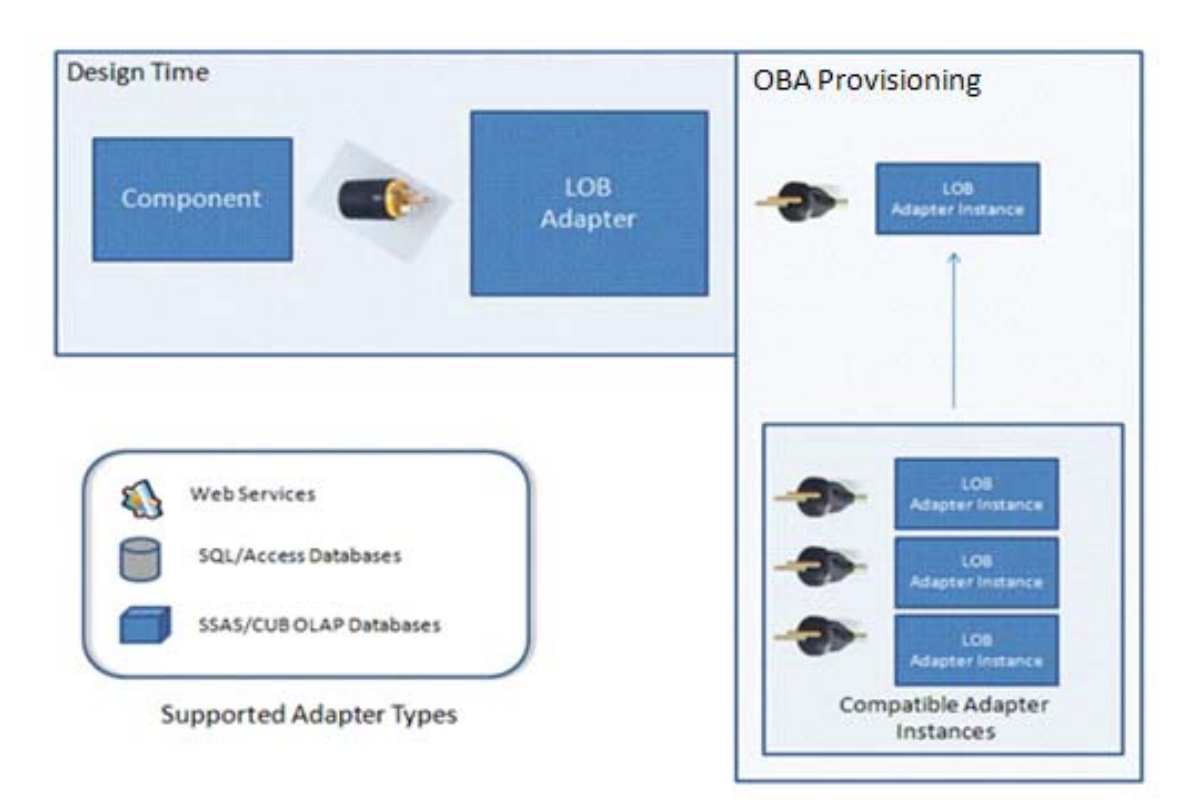

Figure 1: Components and LOB adapters ‐ architecture

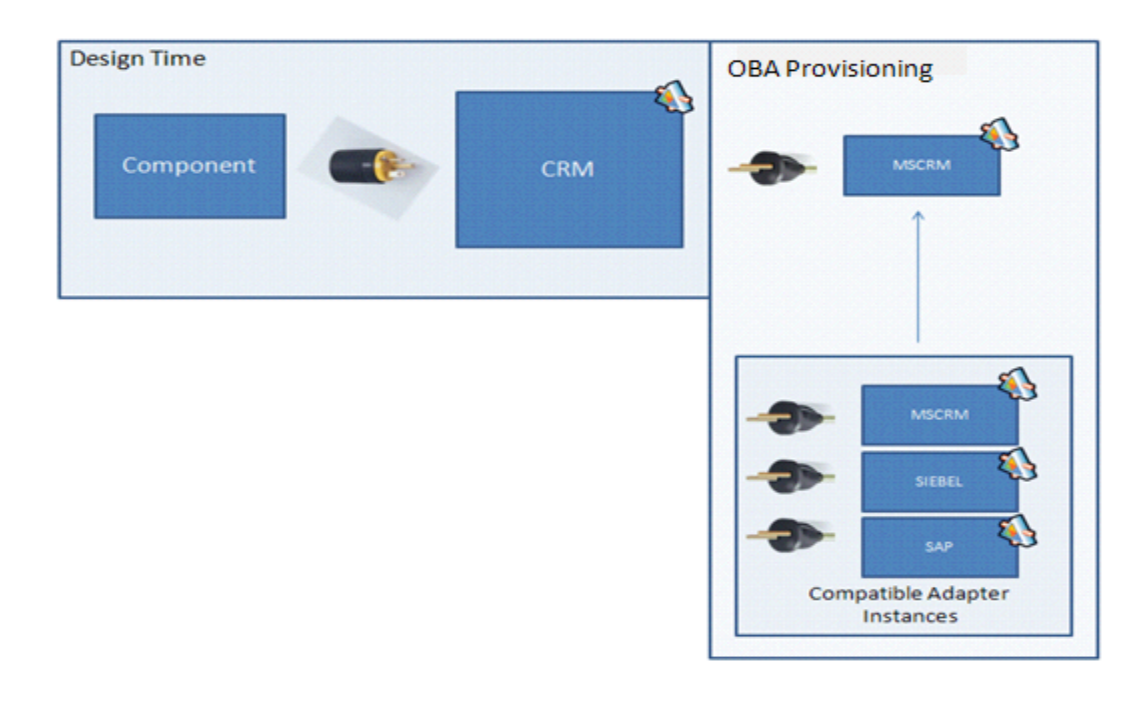

Figure 2: Components and LOB adapters ‐ example

## **Designing and Packaging LOB Adapter Instances**

This section describes the design and packaging guidelines that must be followed to integrate LOB adapters in the OBA Composition Reference Toolkit. These guidelines provide structure to the standard development practices that enable the materialization of composition solution architectures.

Sample packages for each of the supported adapter types are included in the source code/artifacts included in version 2 of the OBA Composition Reference Toolkit.

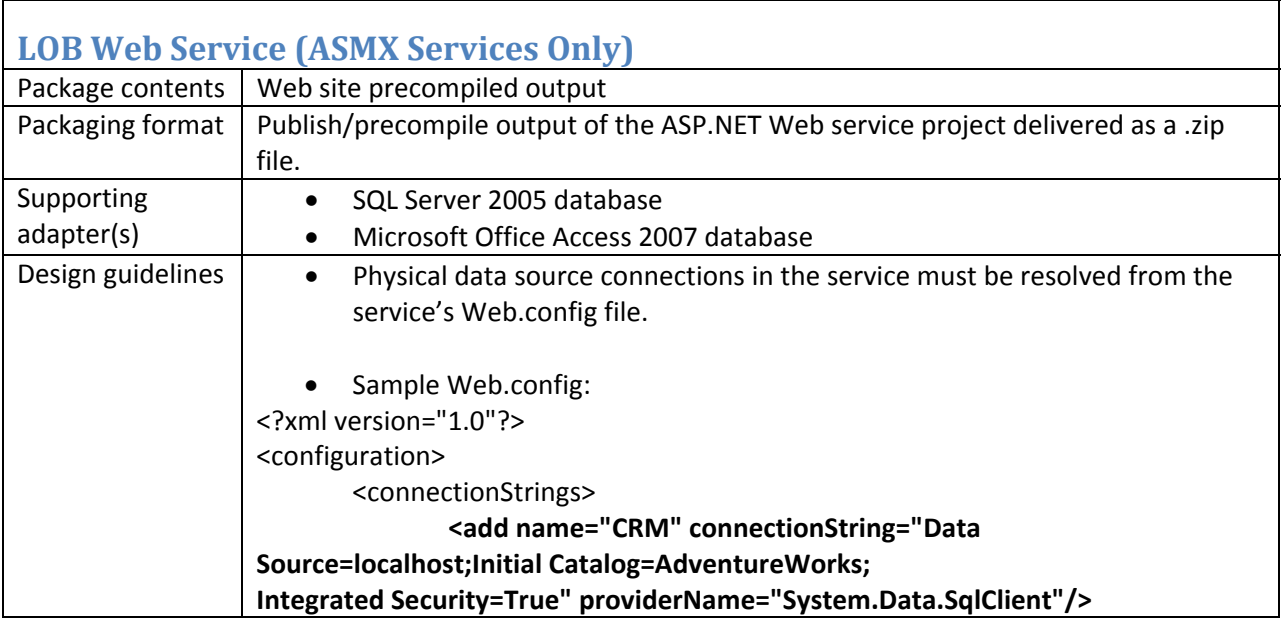

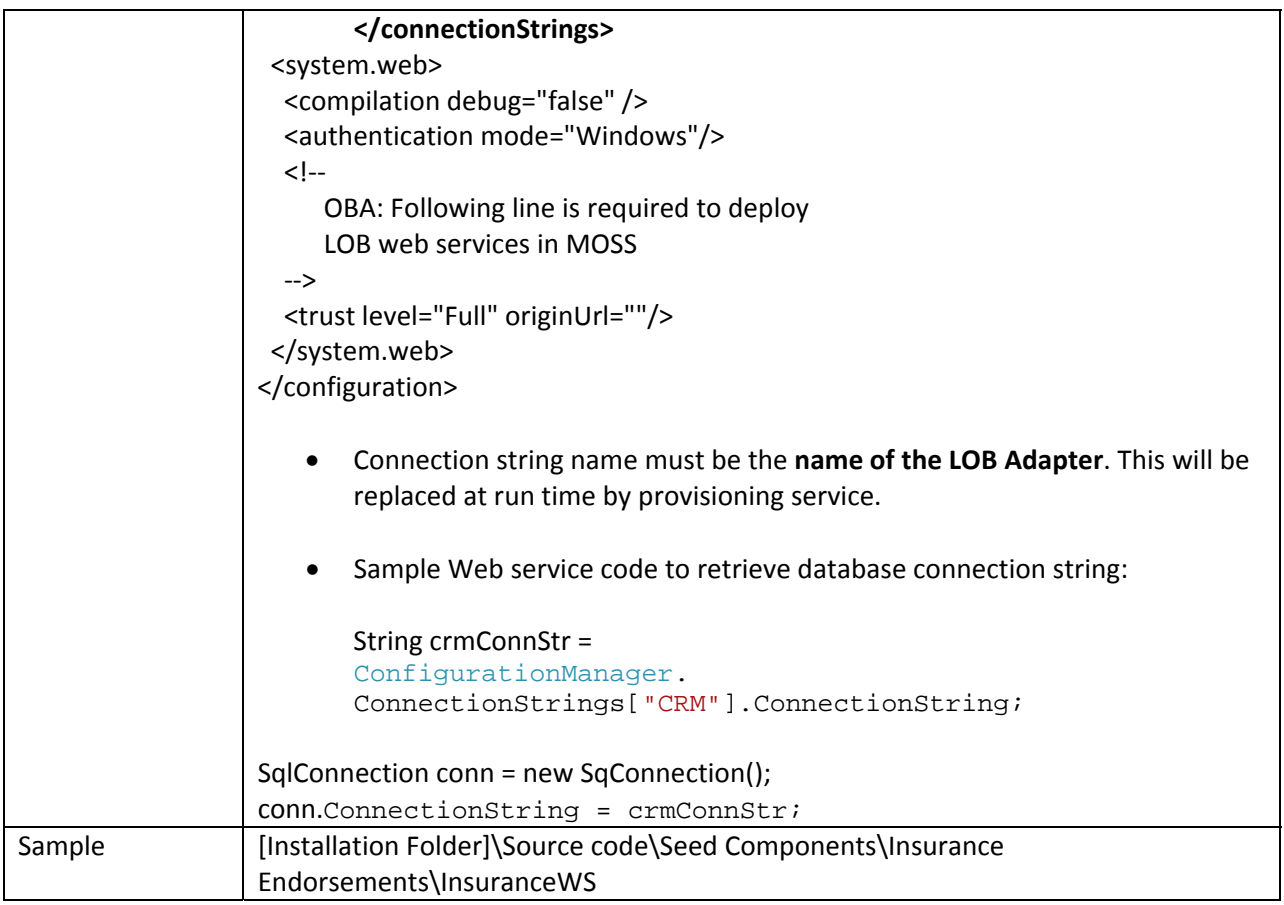

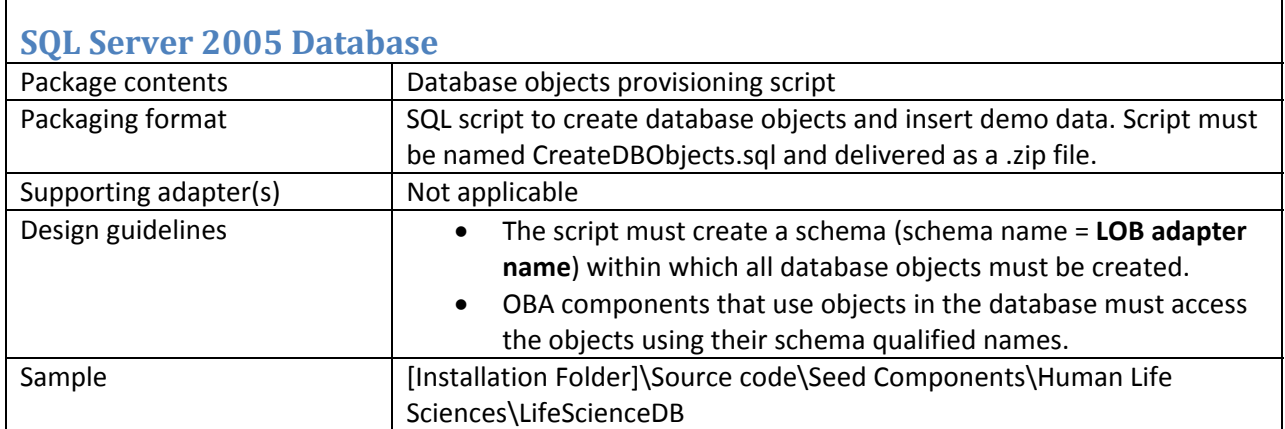

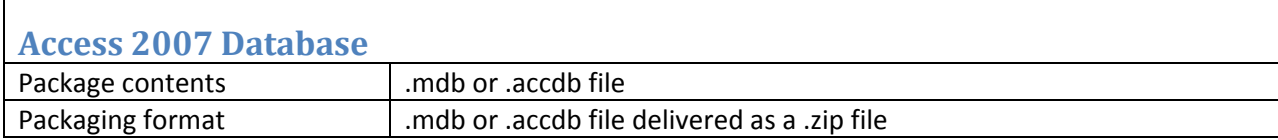

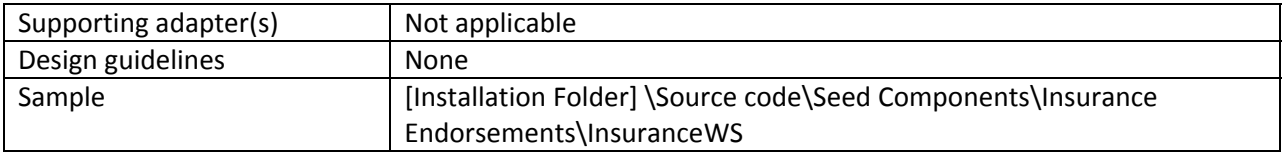

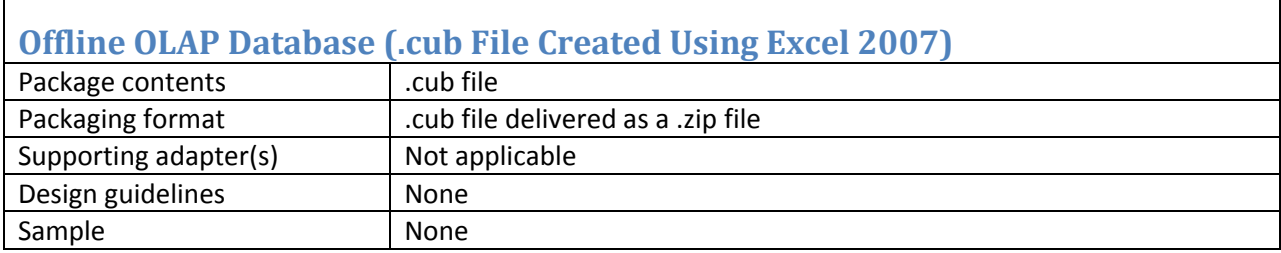

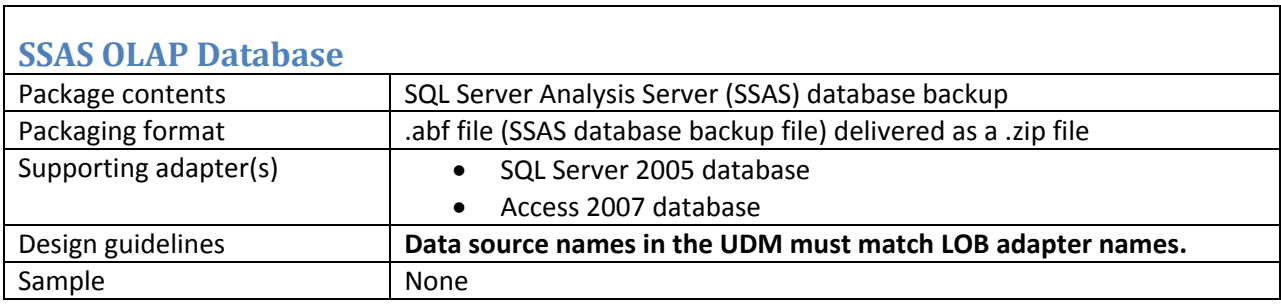

## **Designing and Packaging OBA Components**

This section describes the packaging guidelines that must be followed to integrate instances of the supported OBA component types in the OBA Composition Reference Toolkit. These guidelines provide structure to the standard development practices that enable the materialization of composition solution architectures.

Sample packages for each of the supported component types are included in the source code/artifacts included in version 2 of the OBA Composition Reference Toolkit.

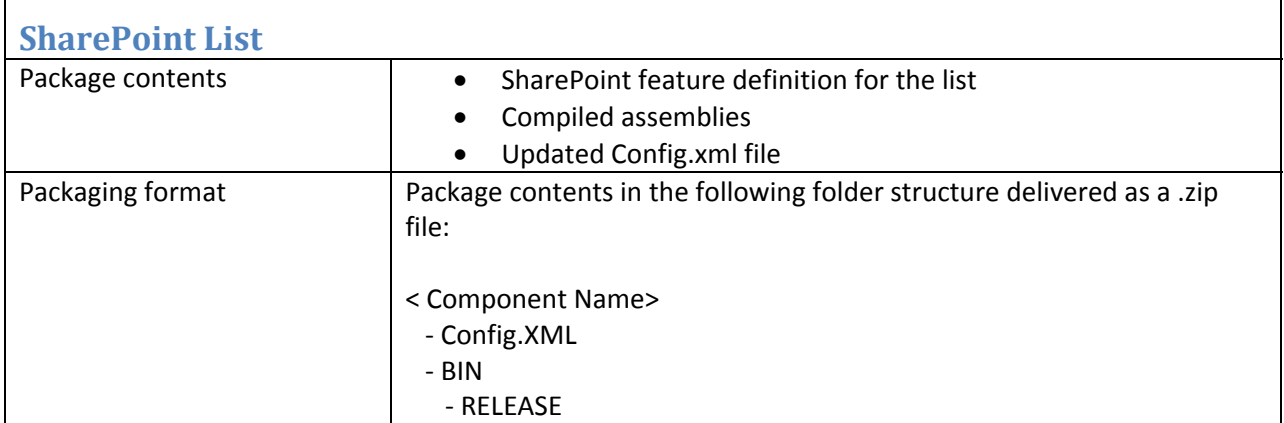

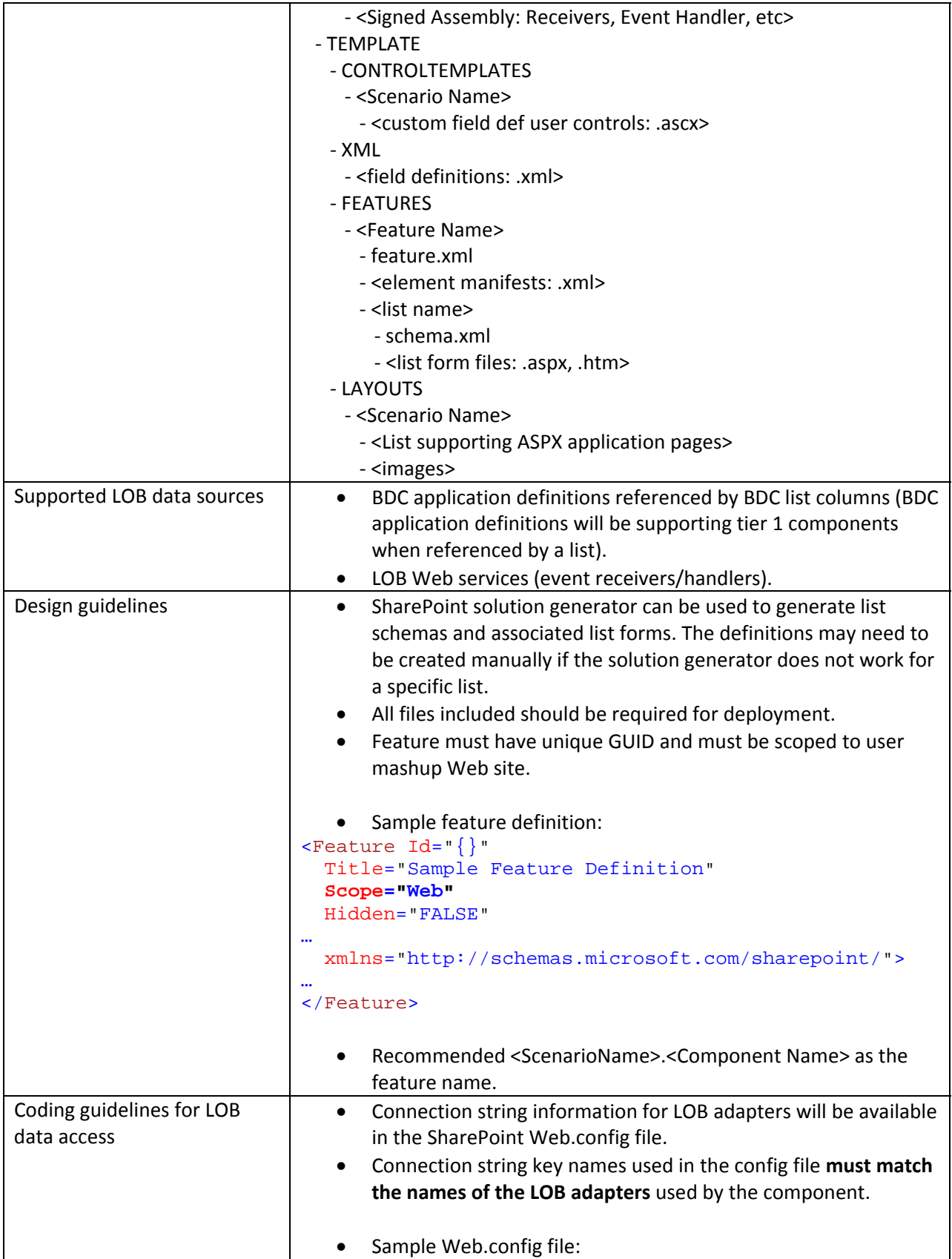

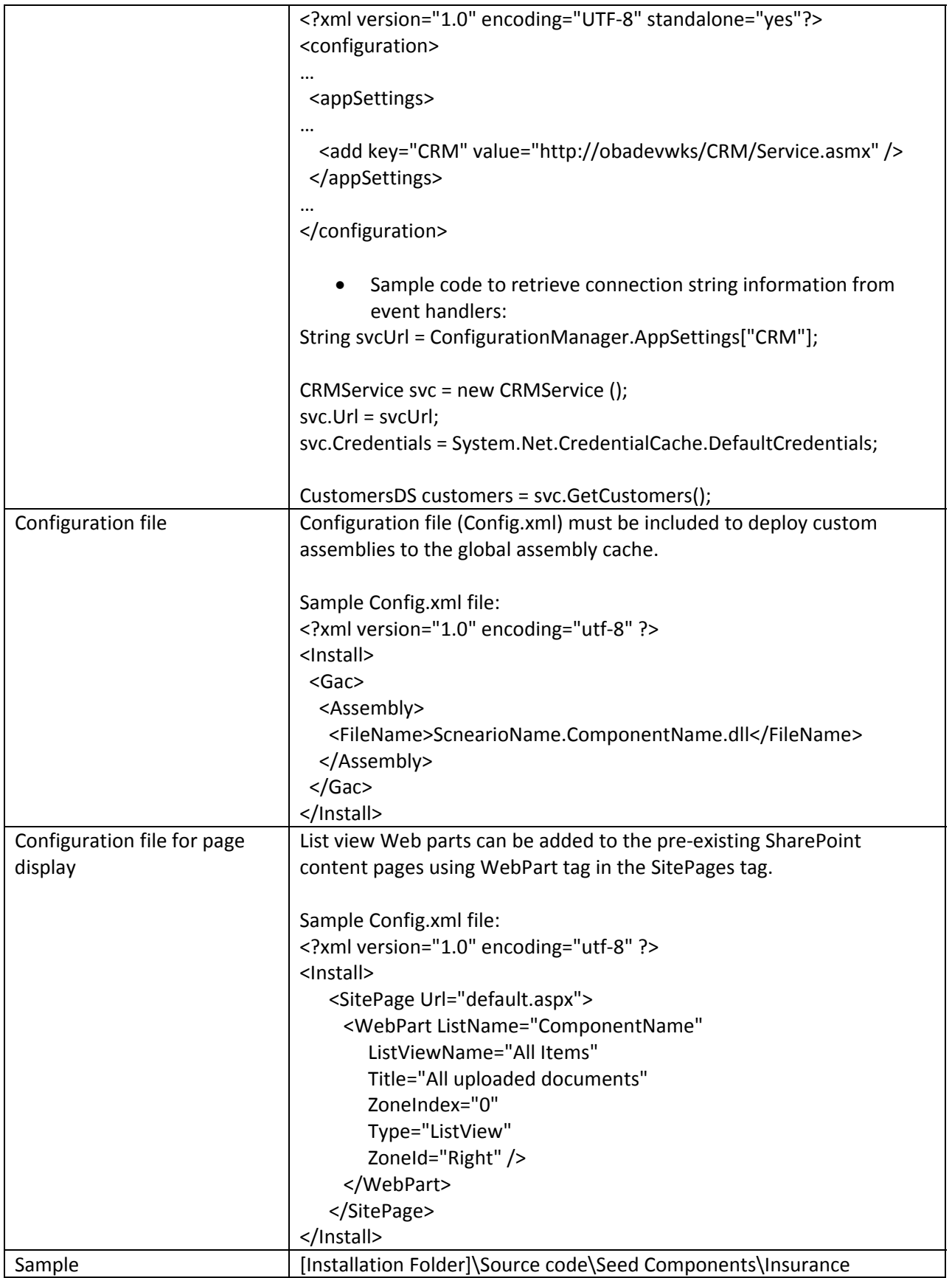

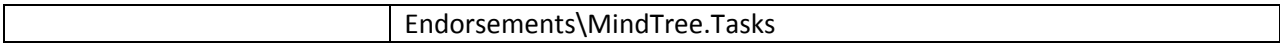

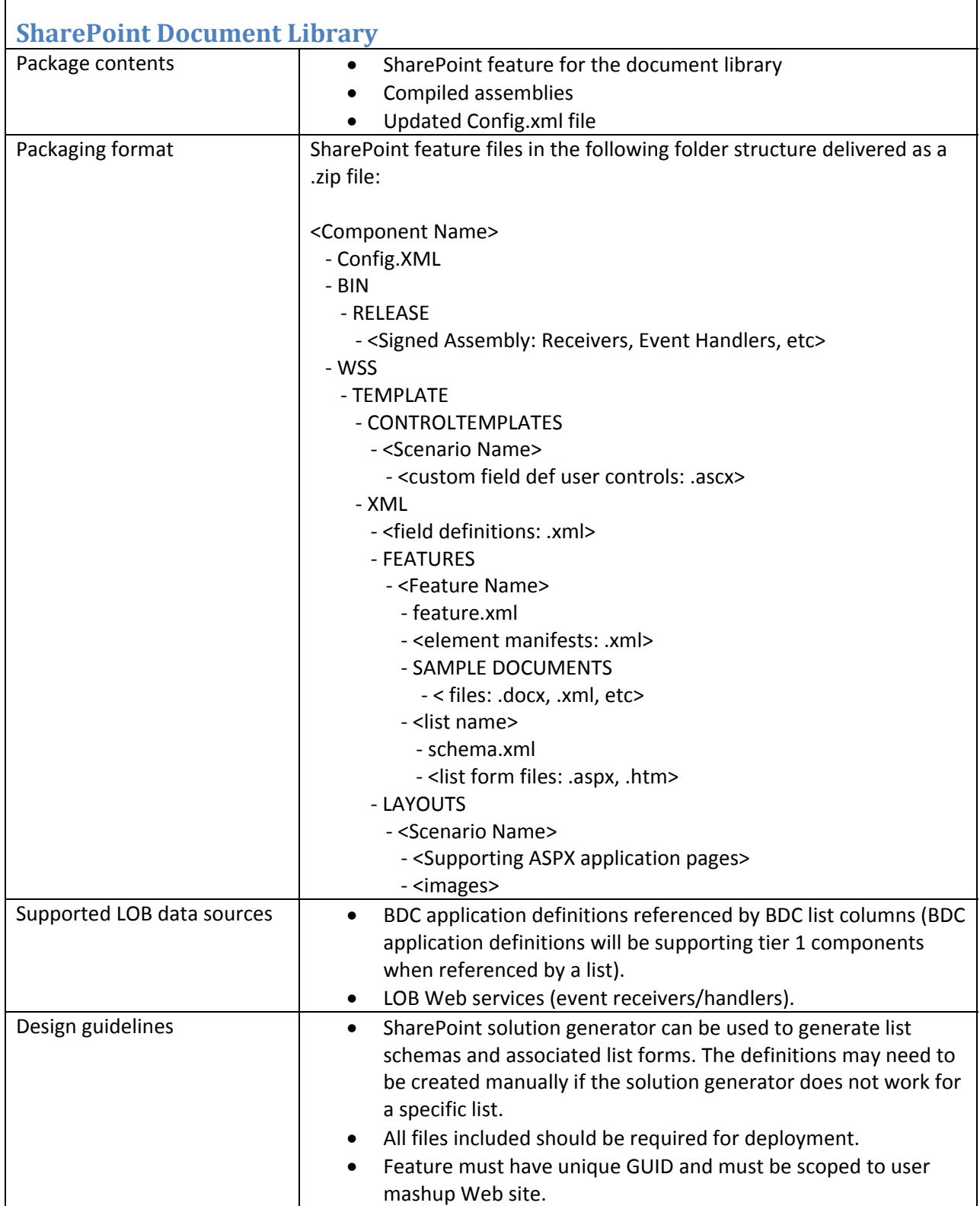

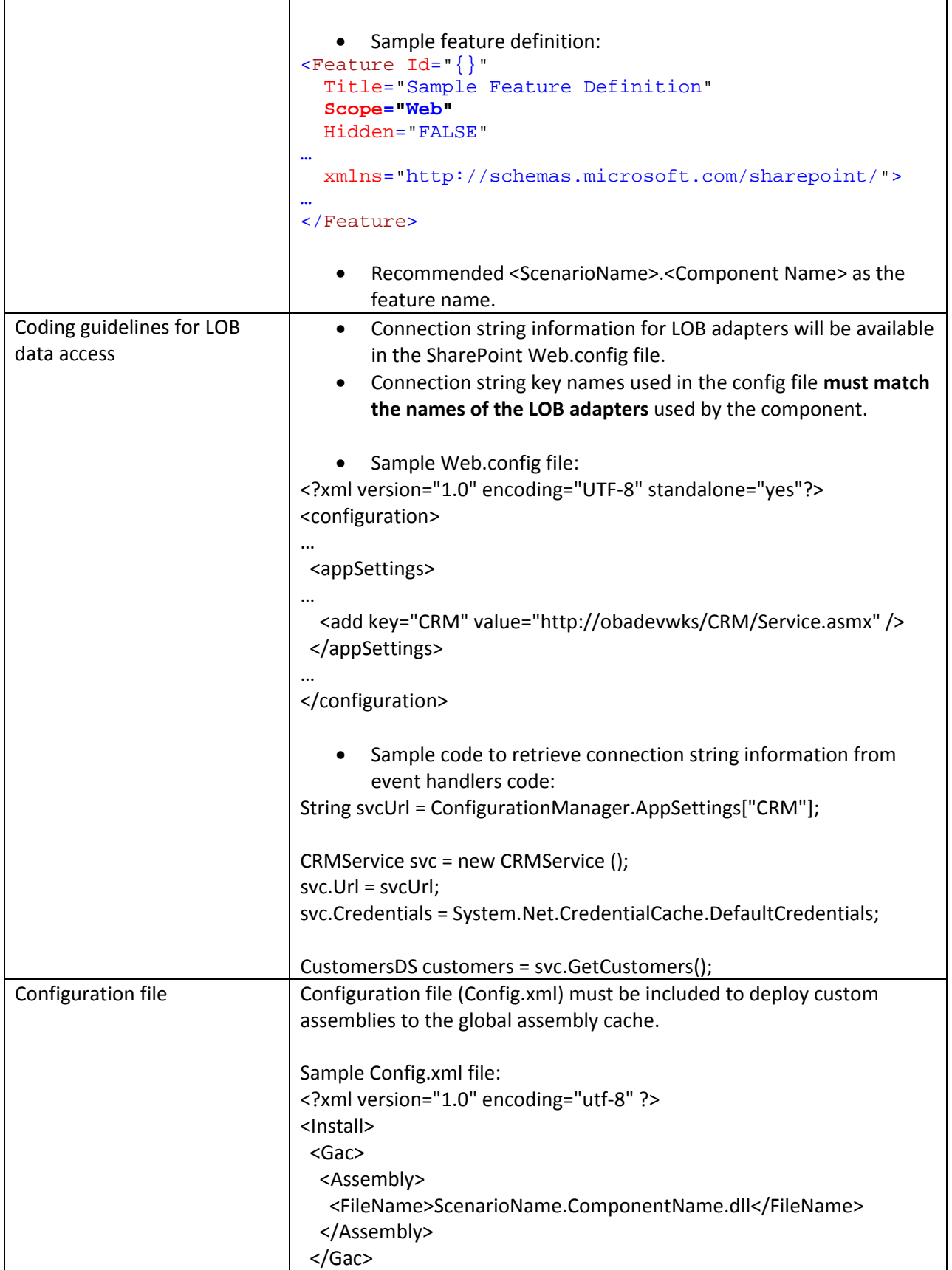

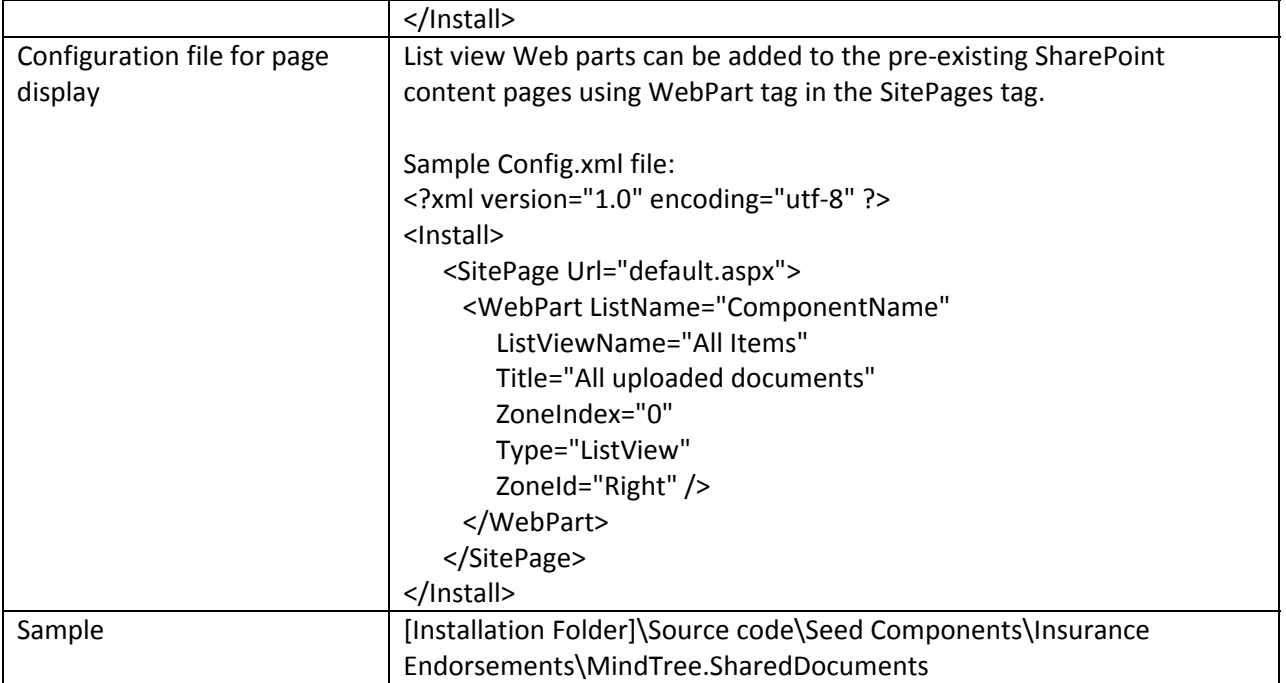

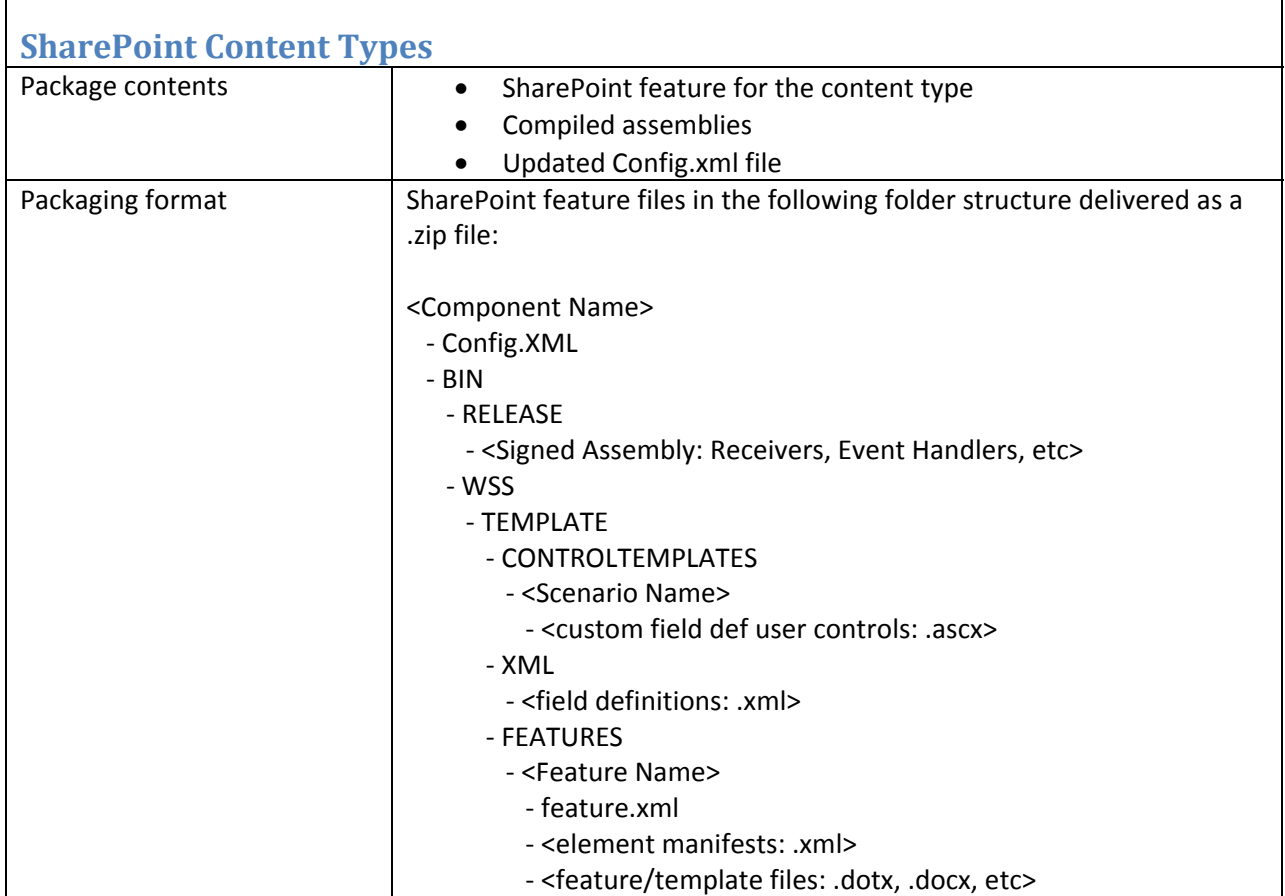

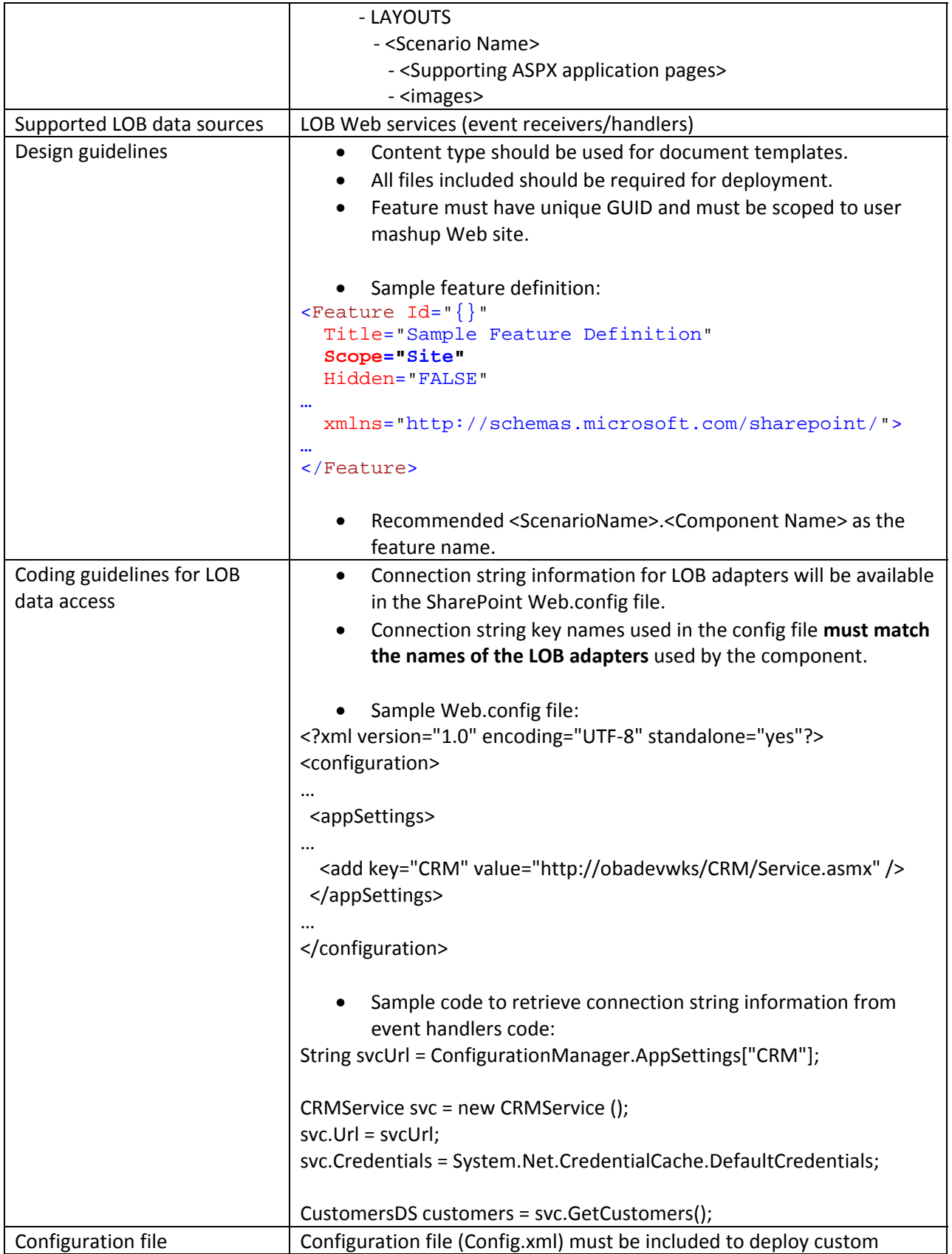

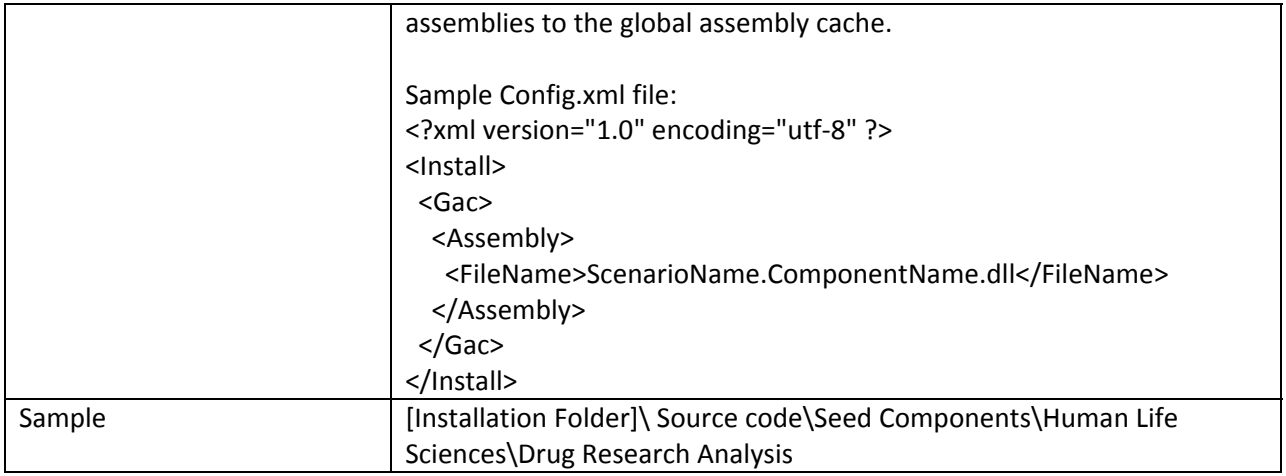

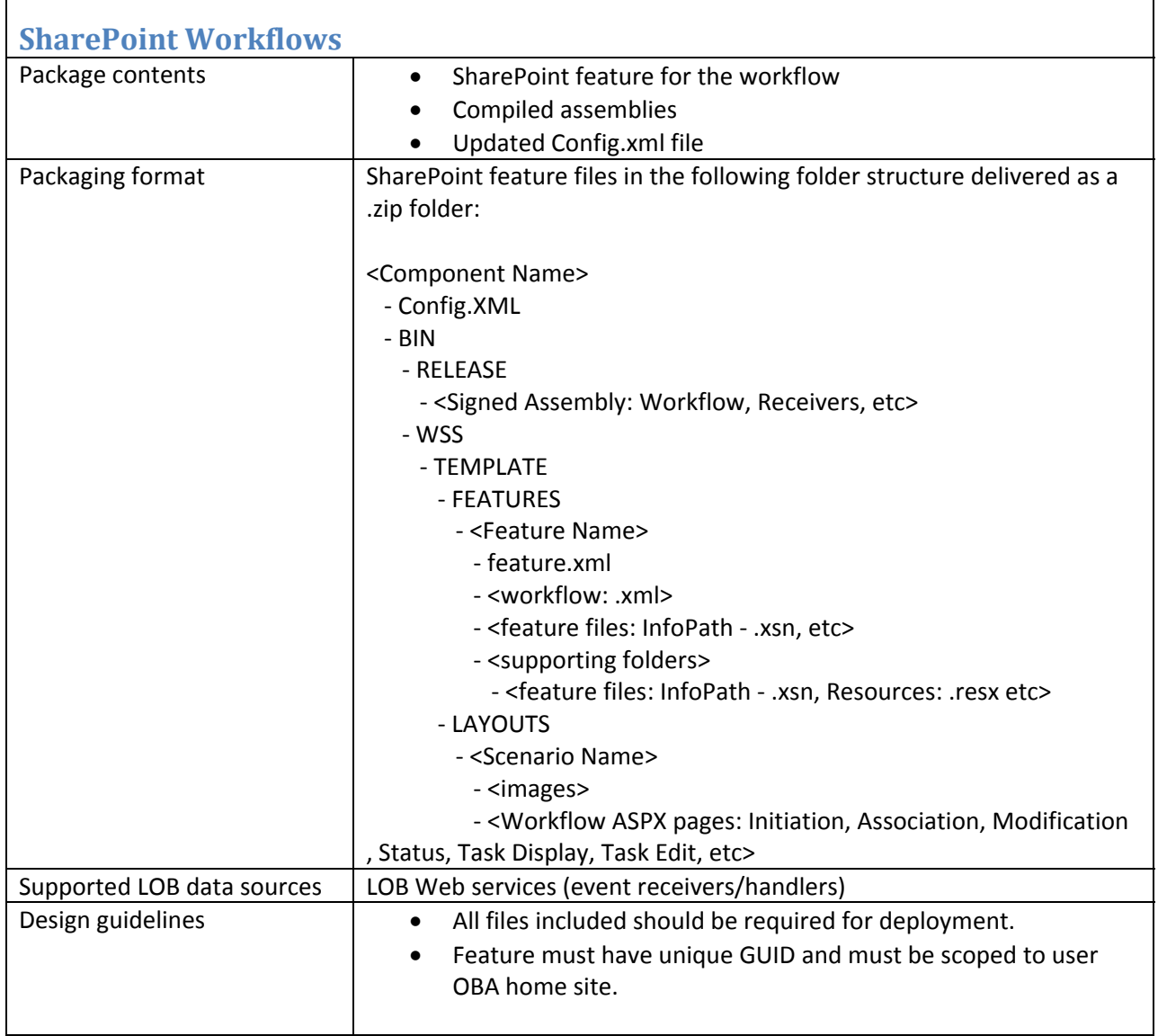

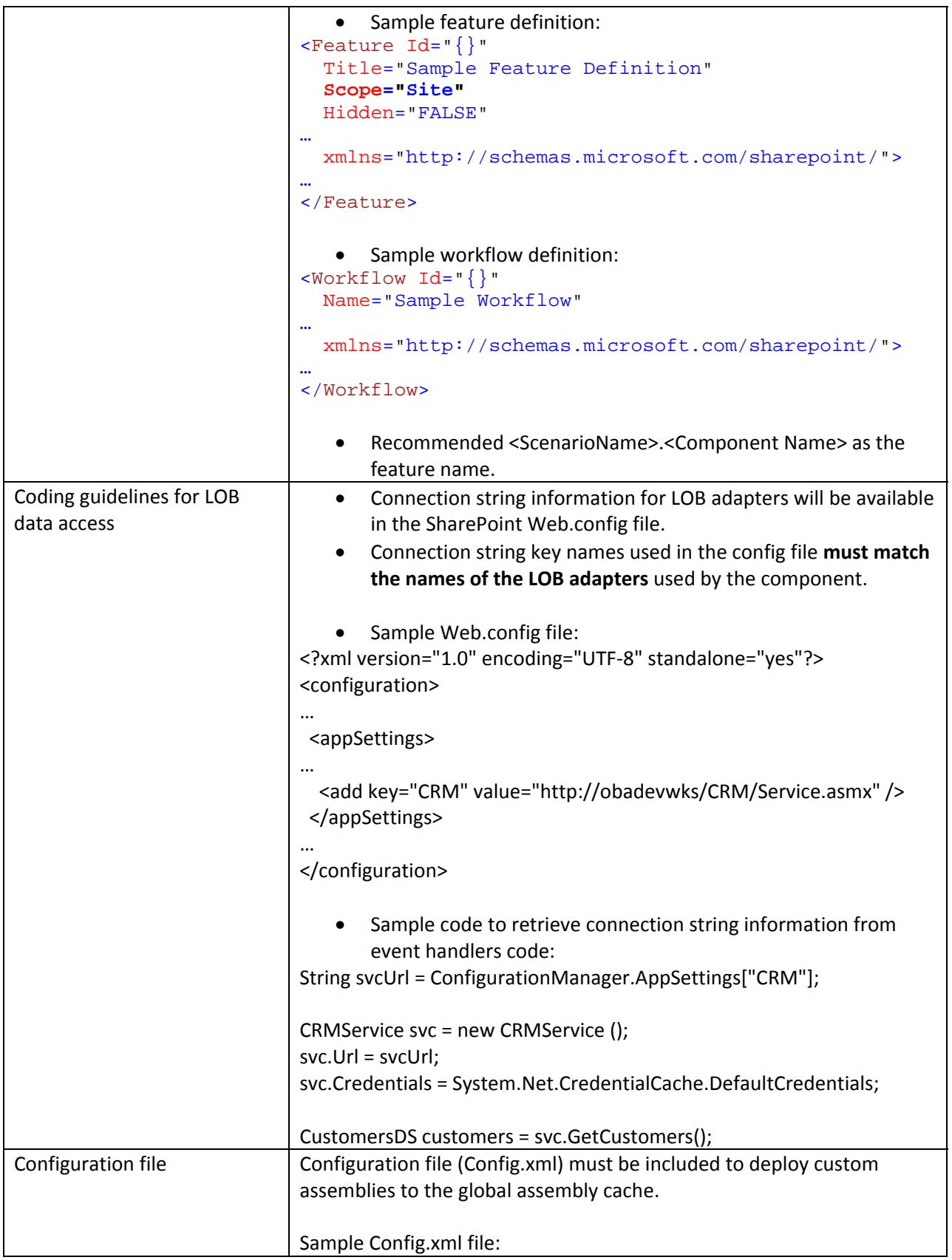

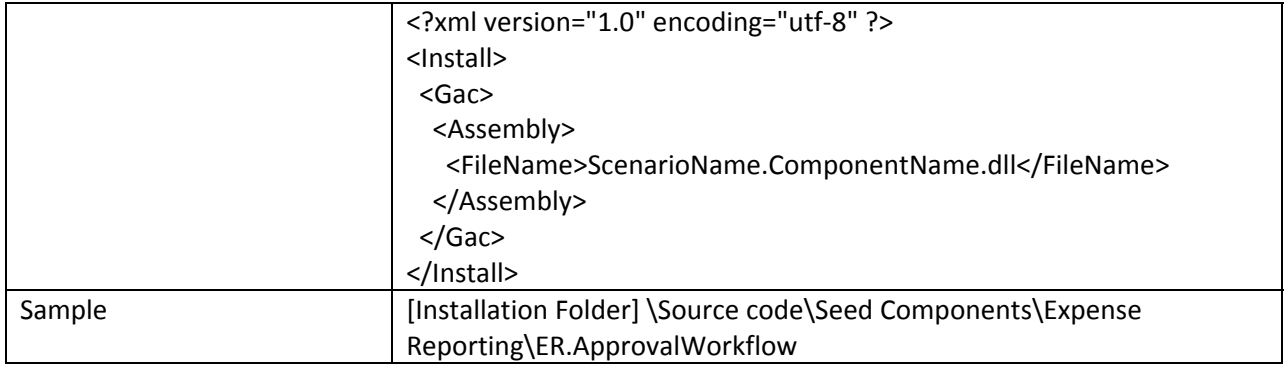

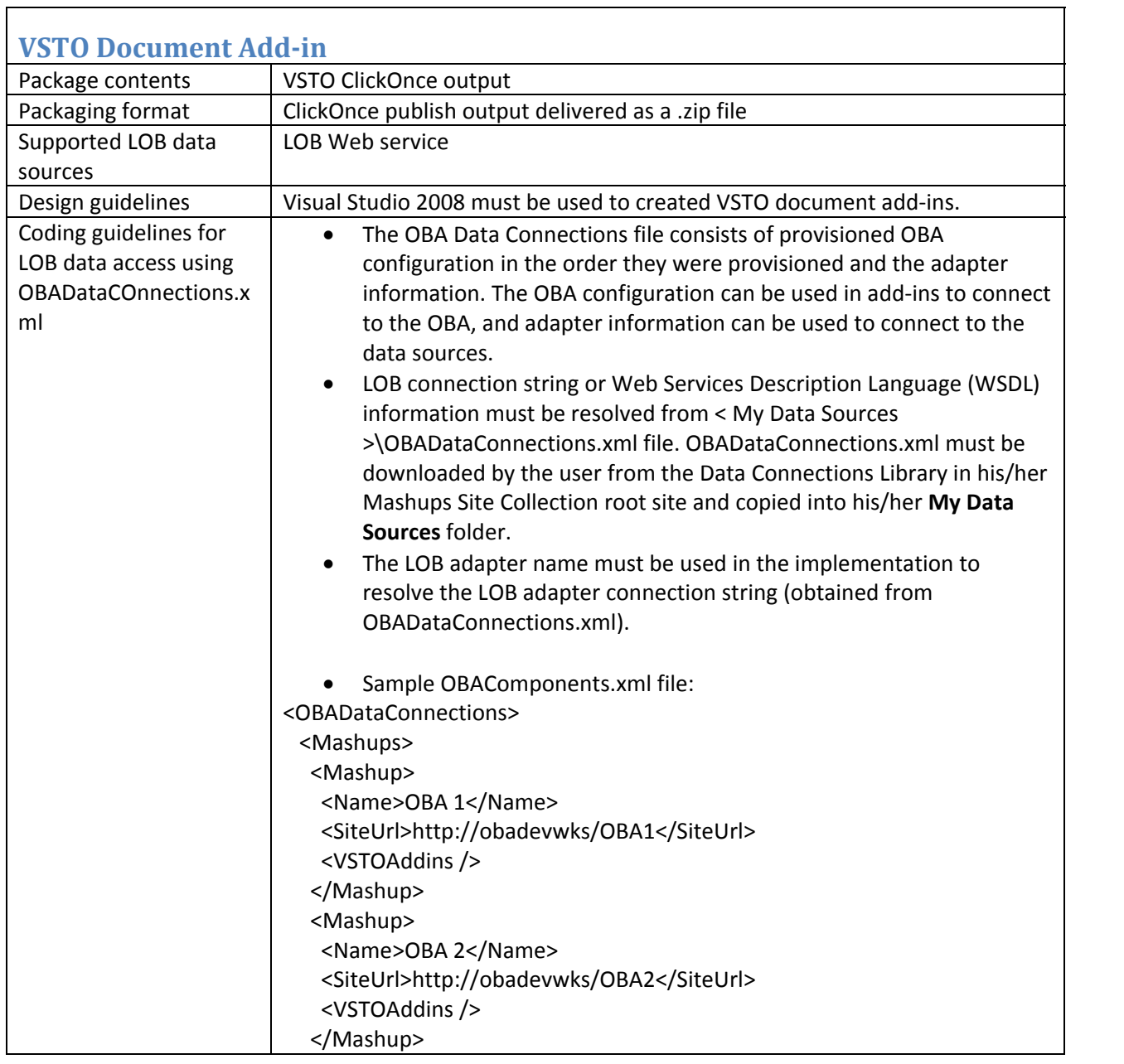

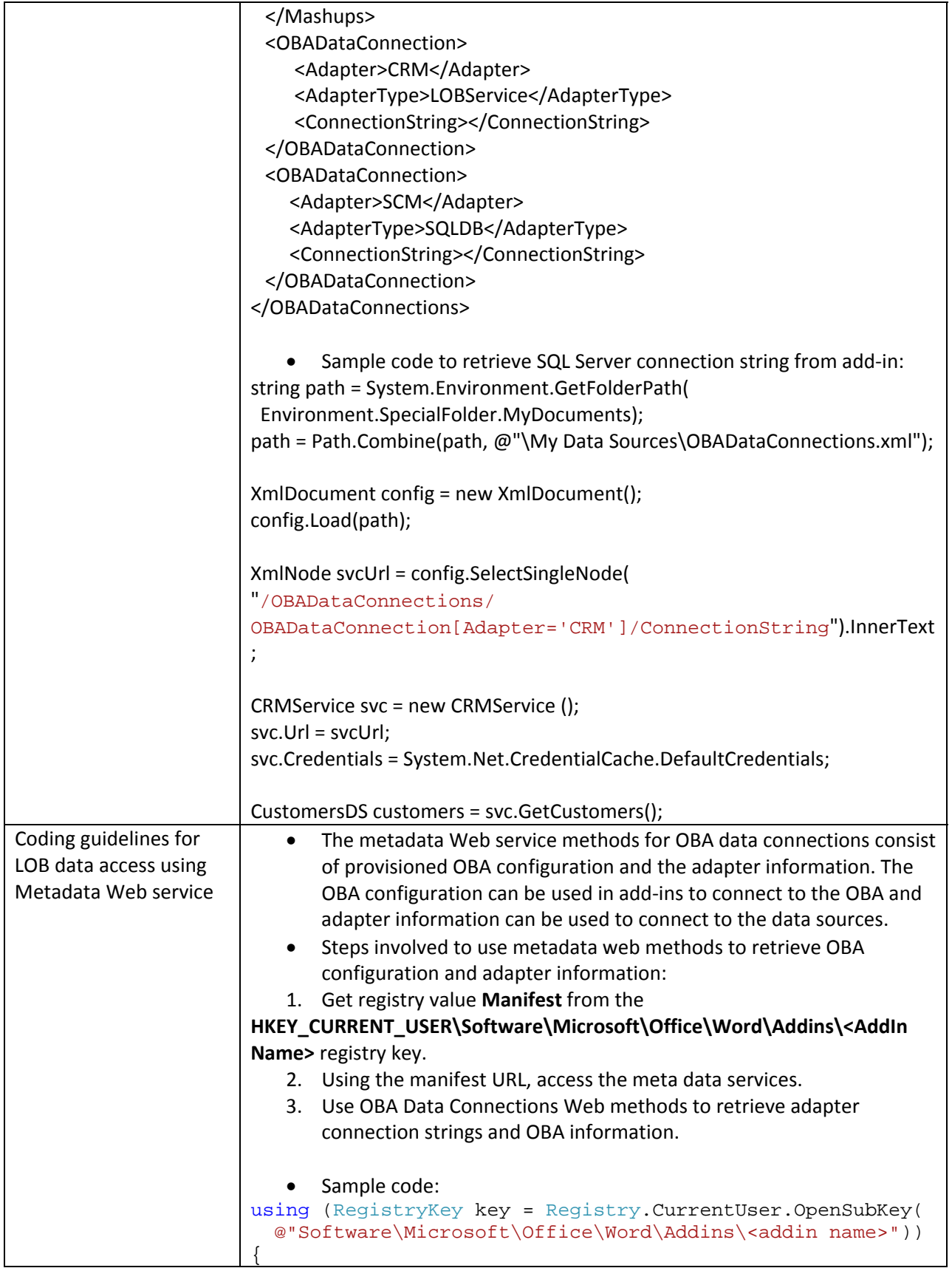

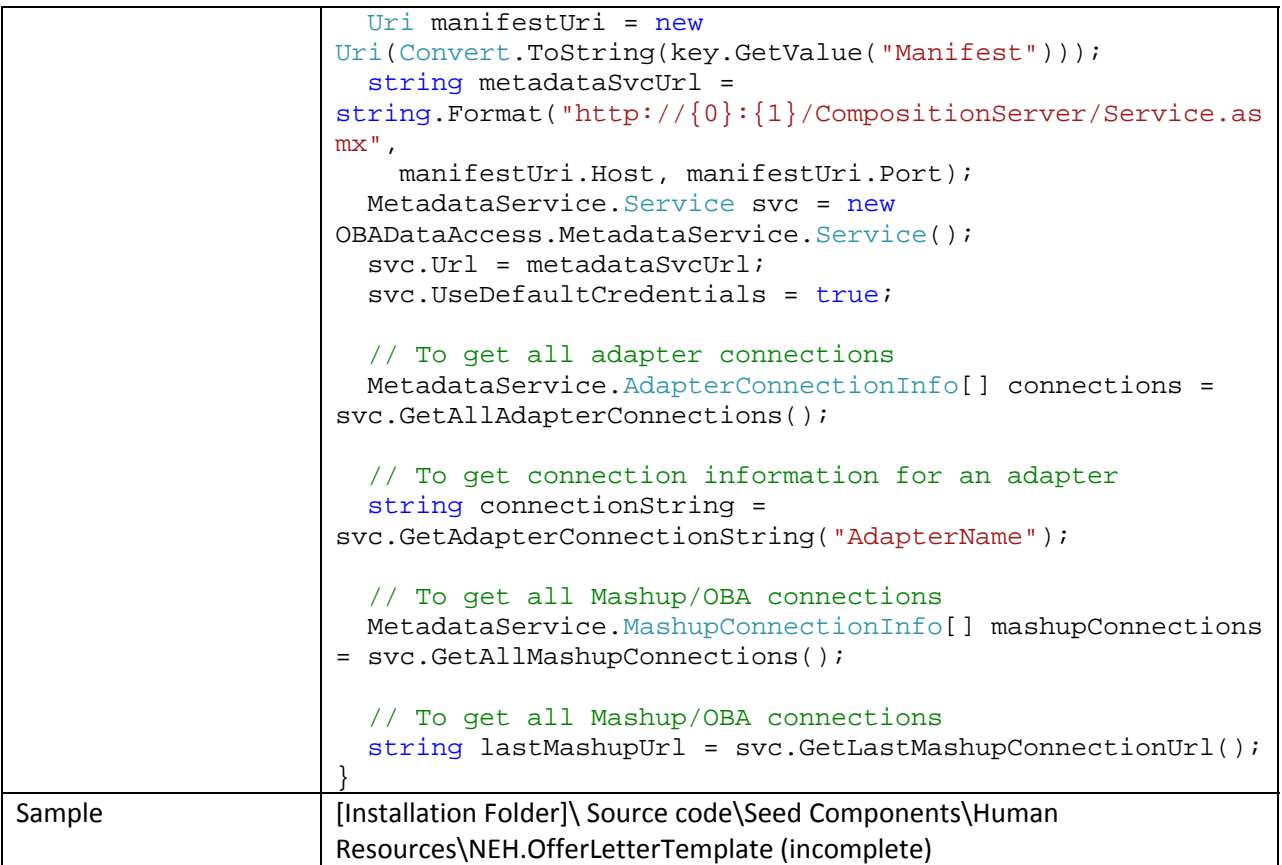

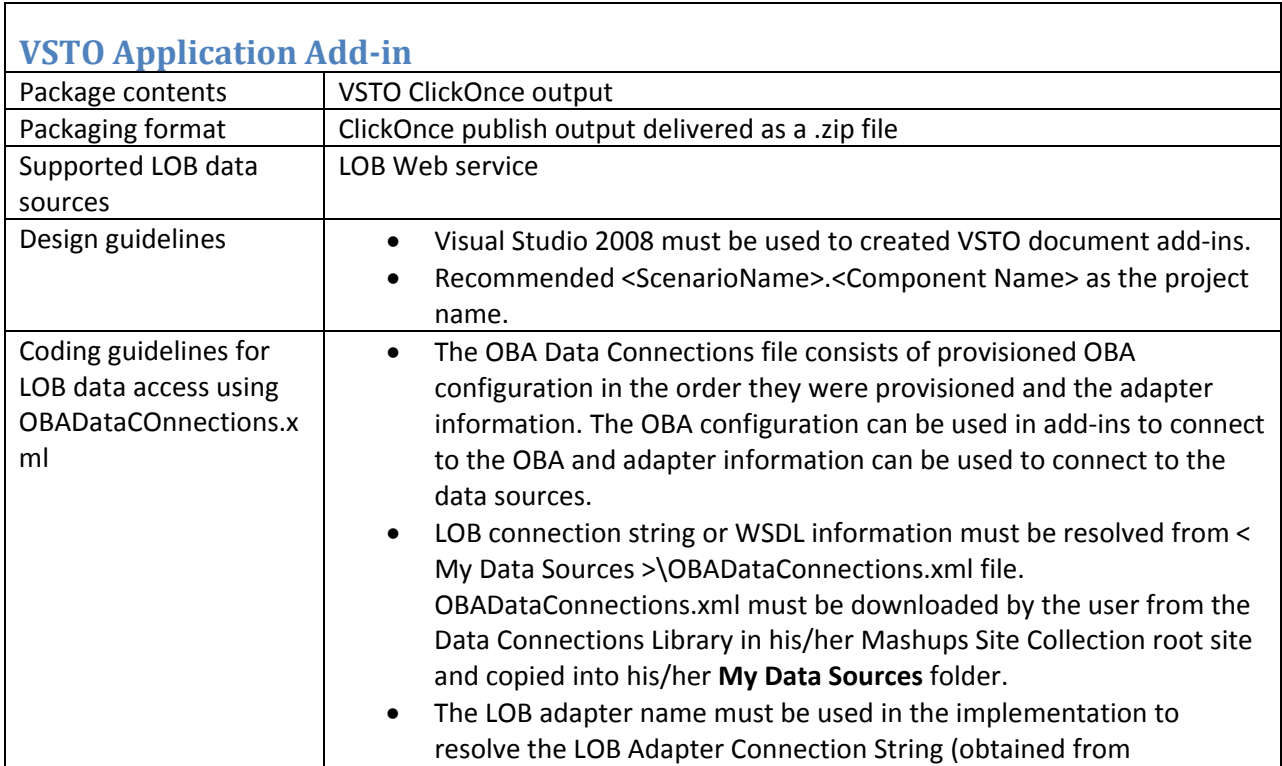

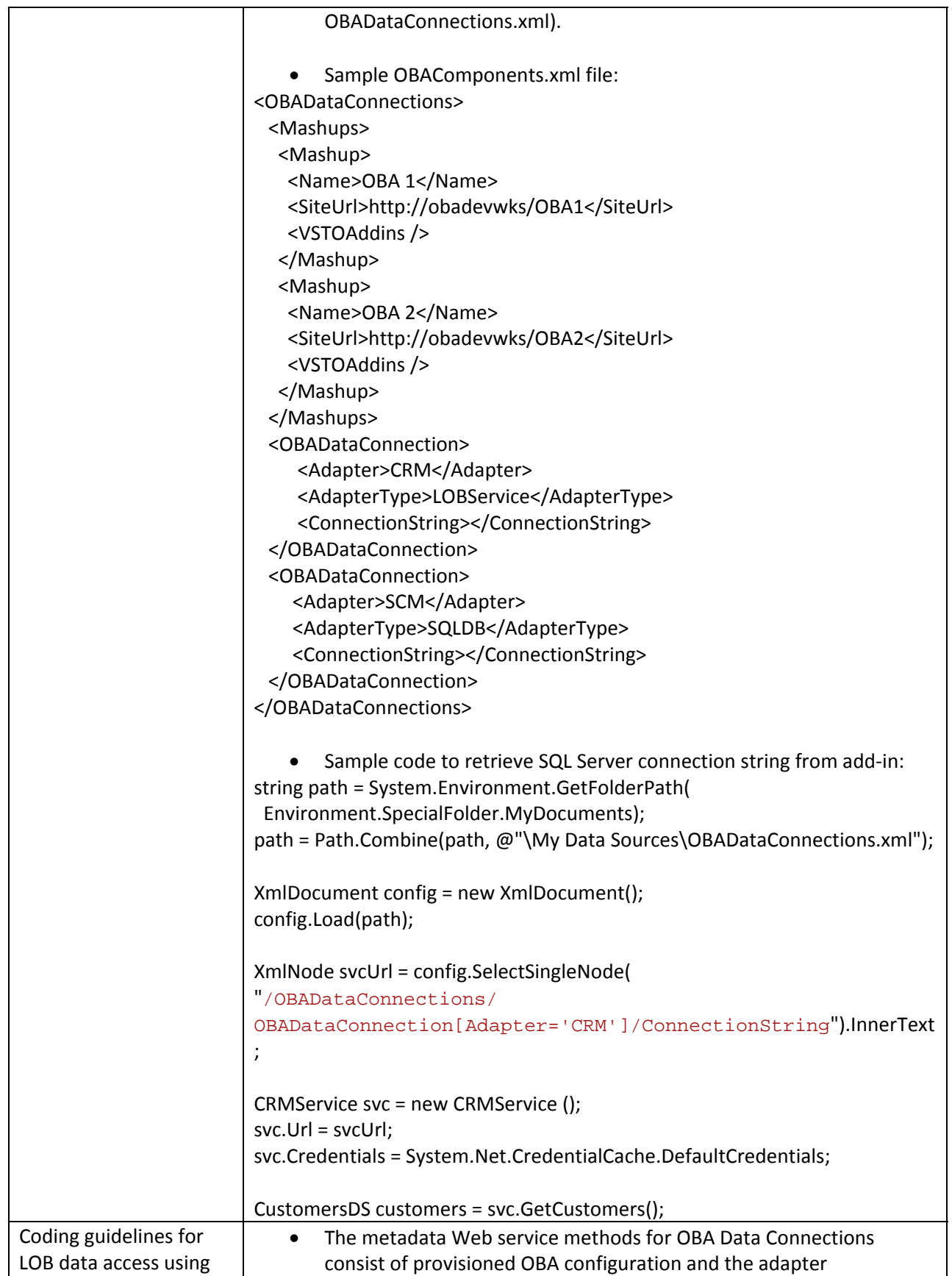

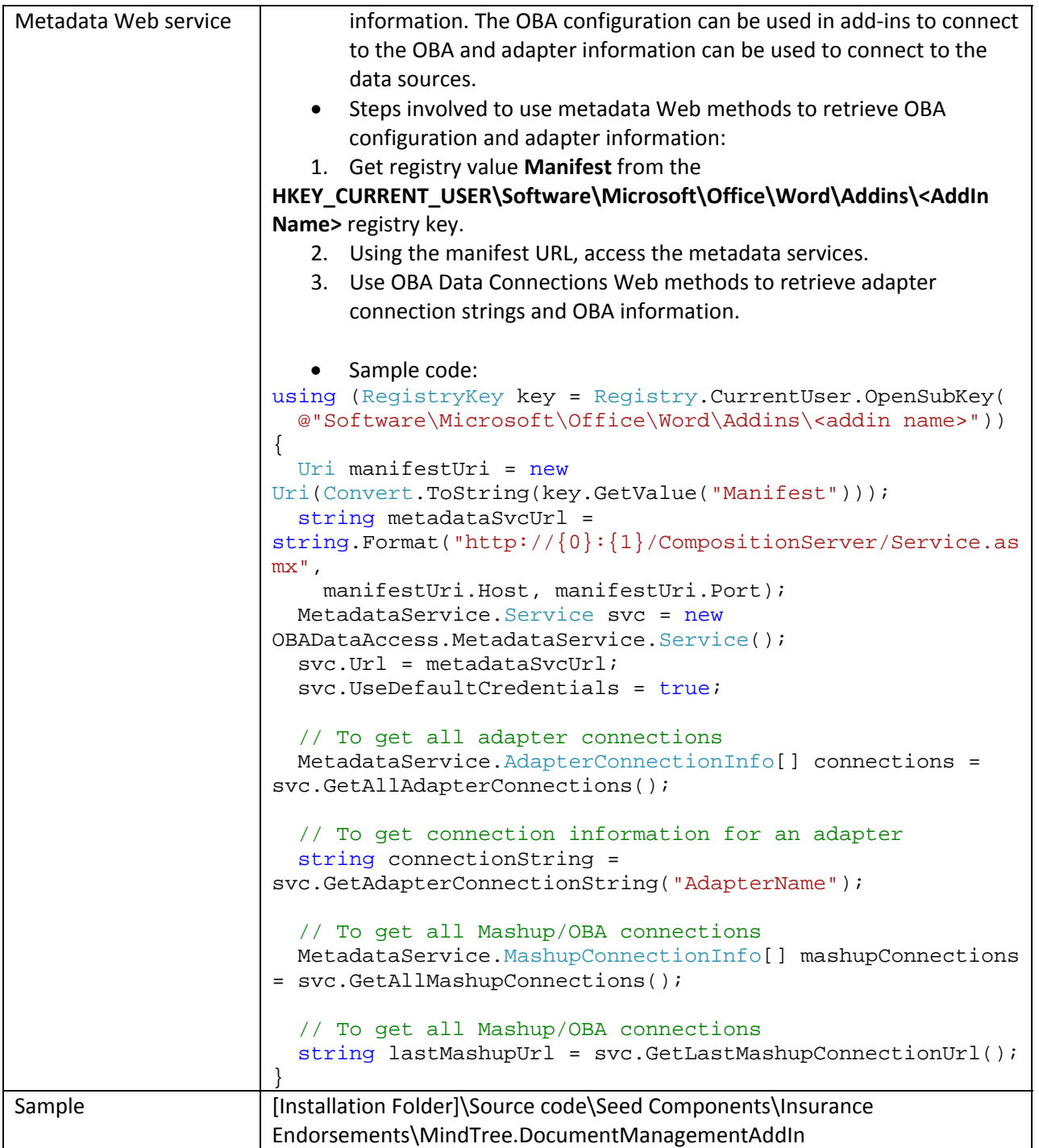

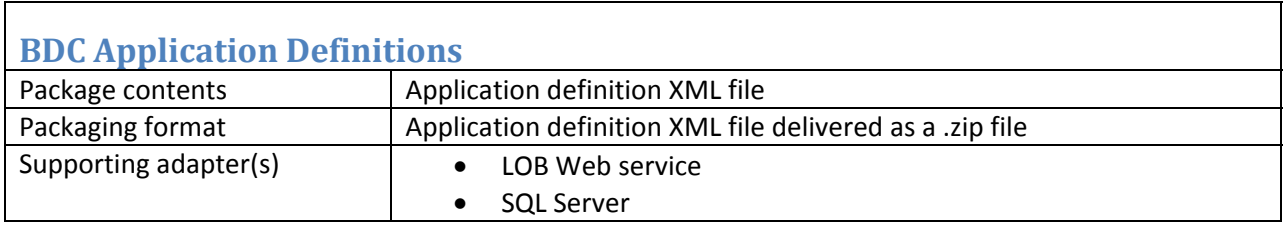

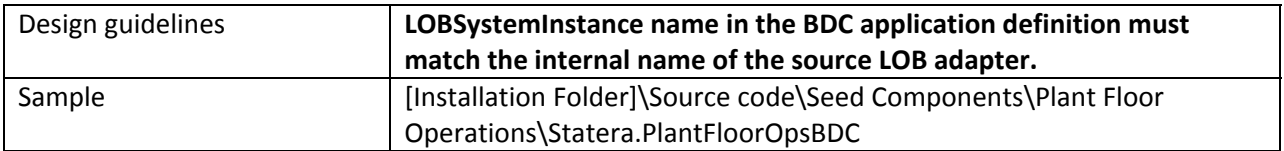

T

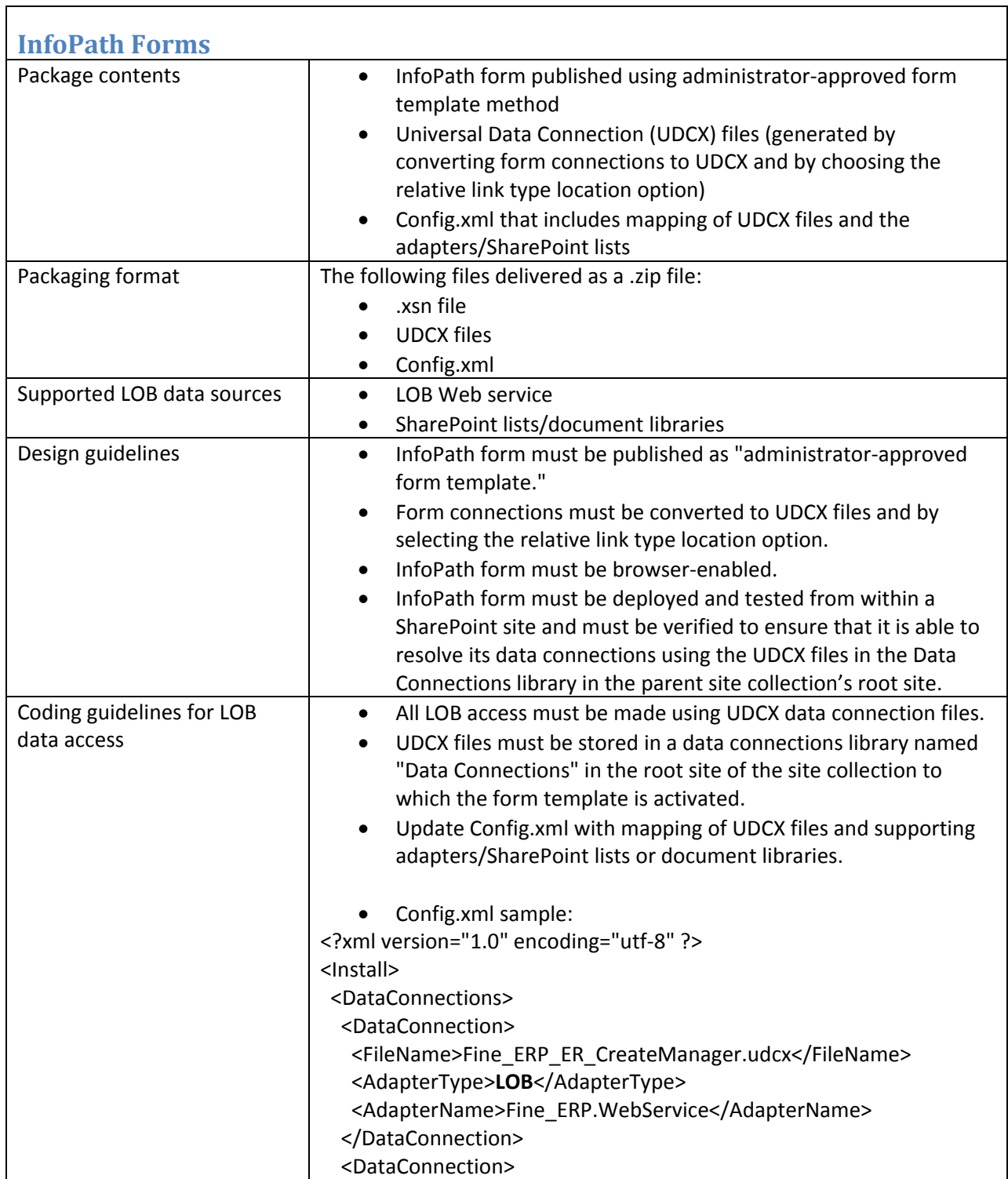

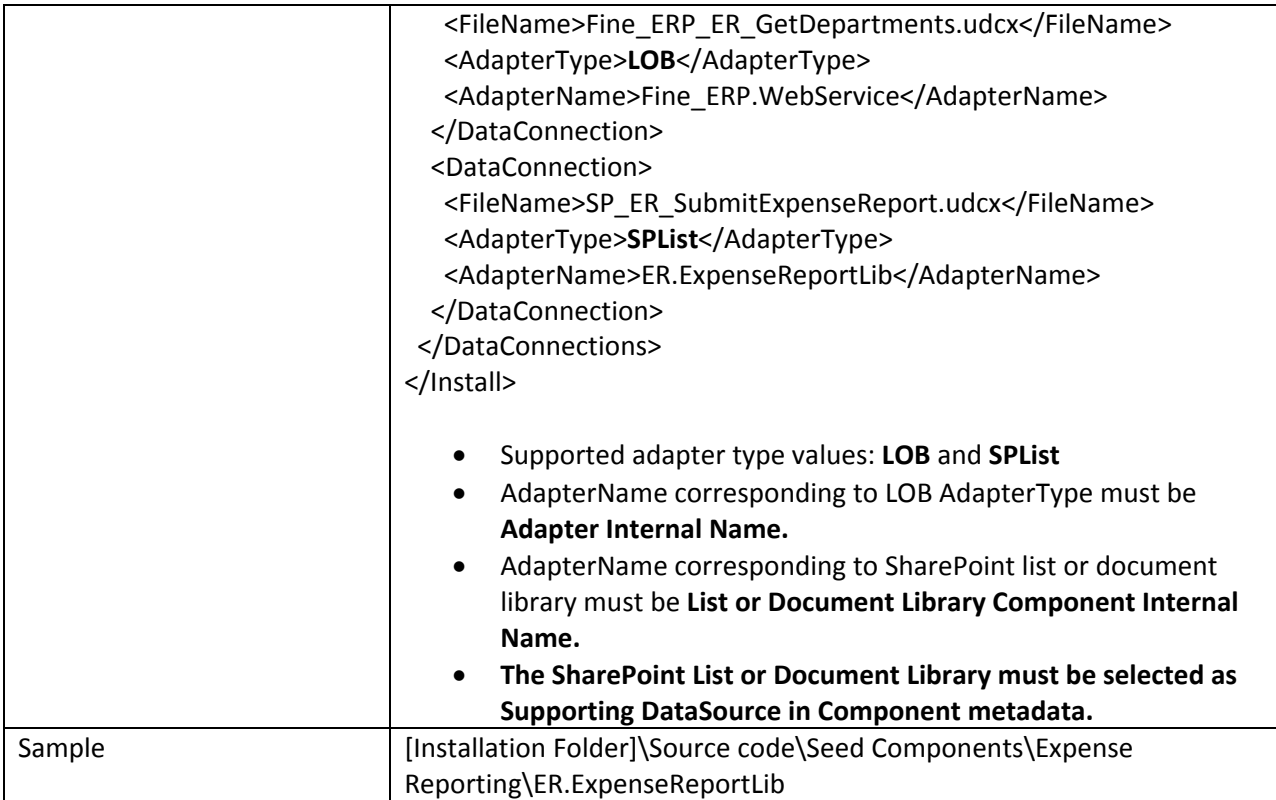

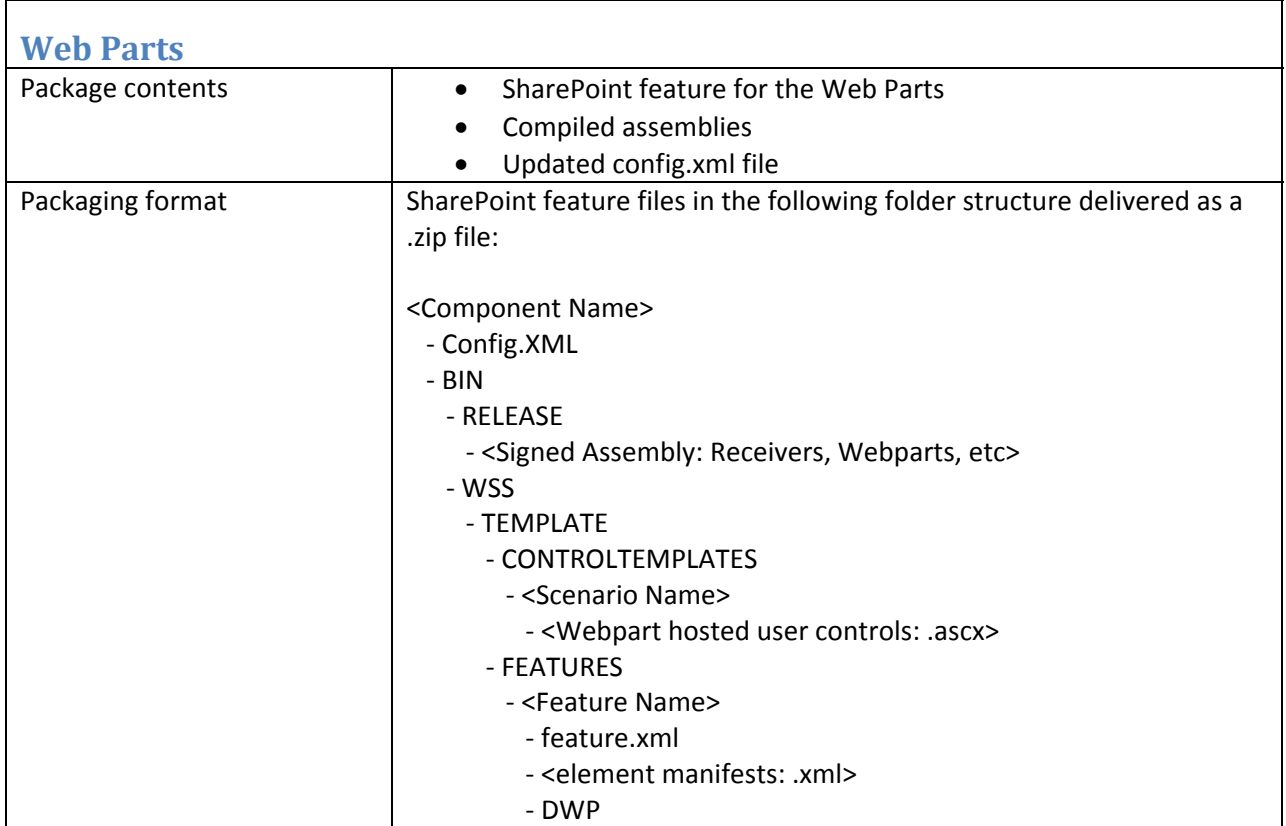

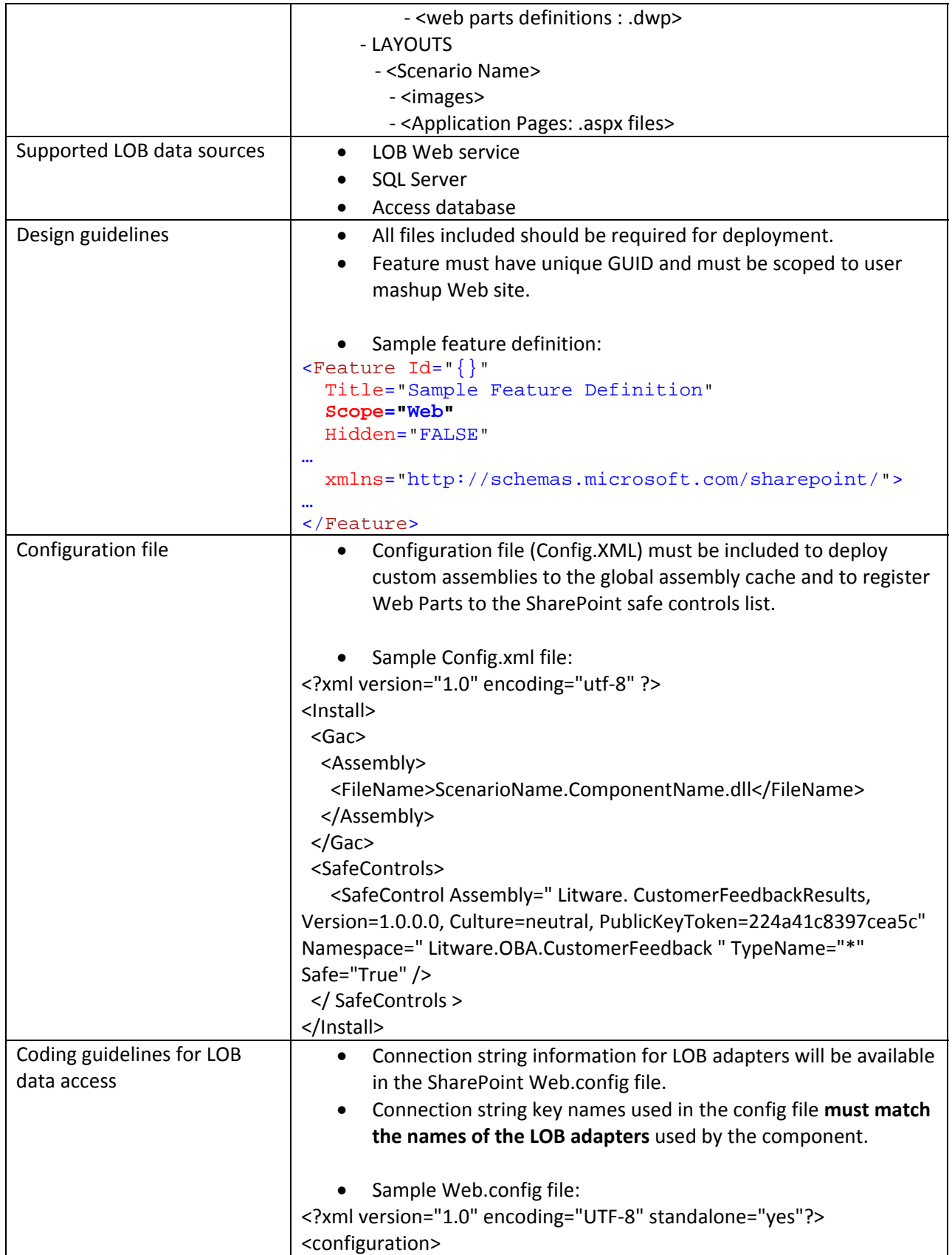

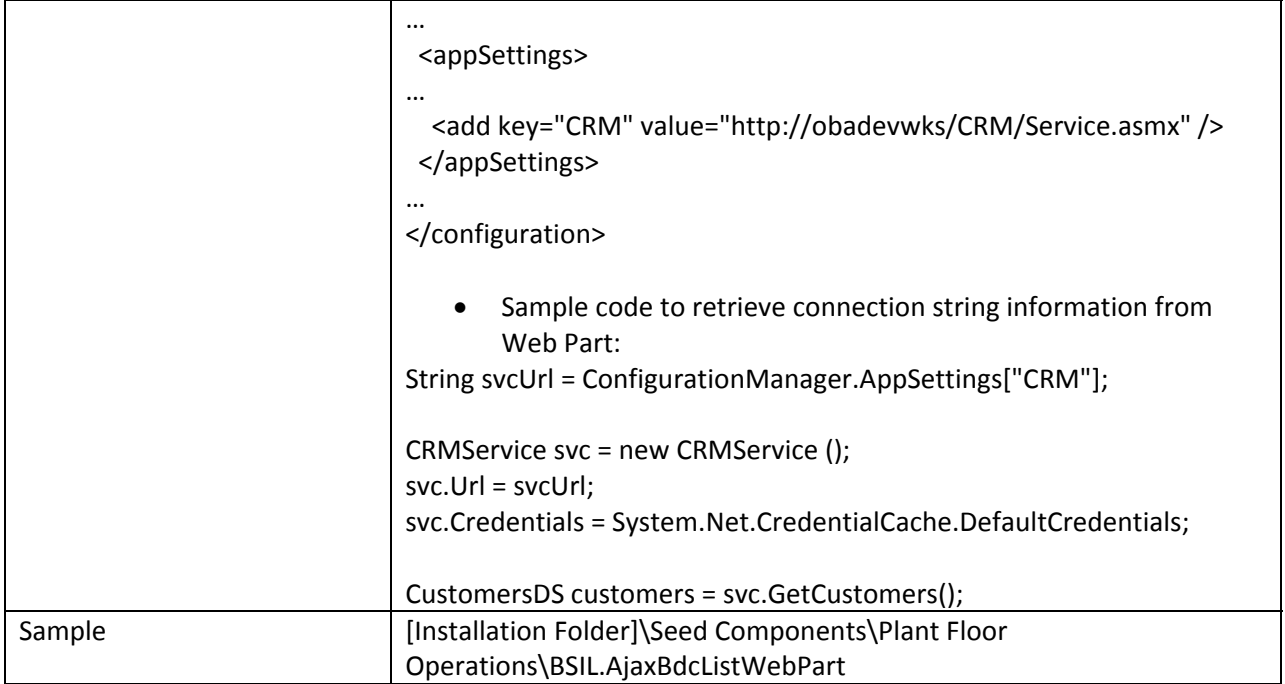

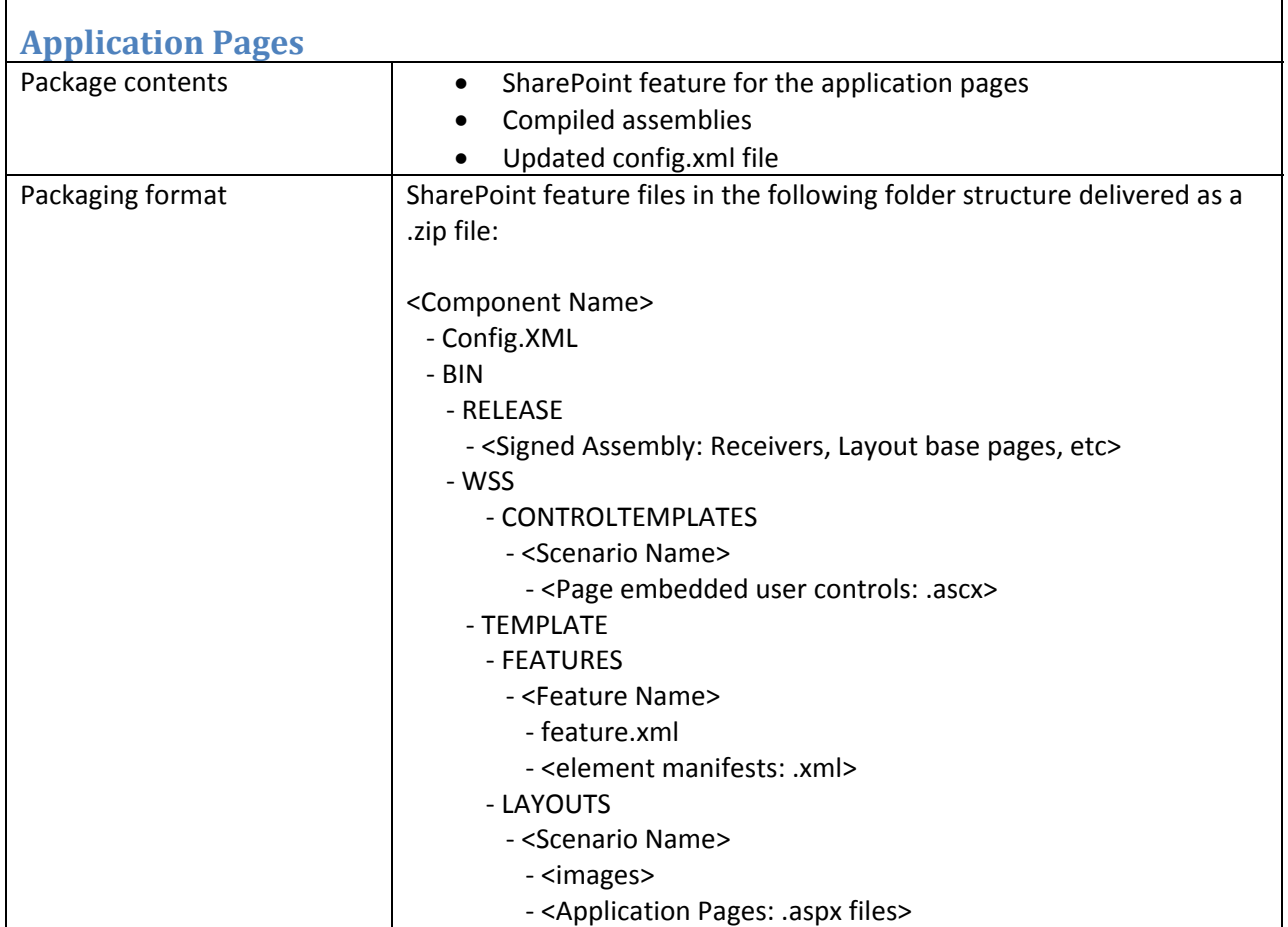

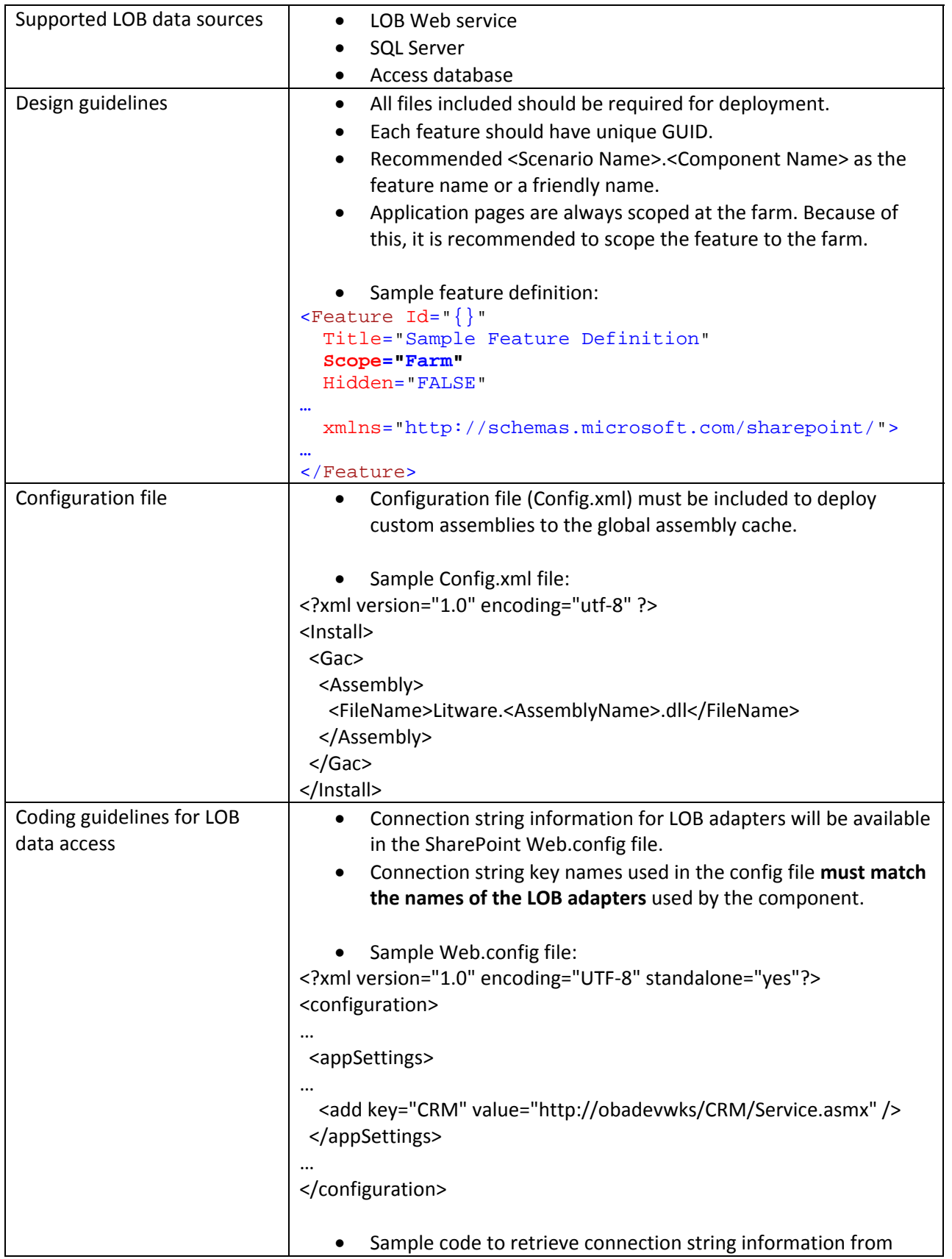

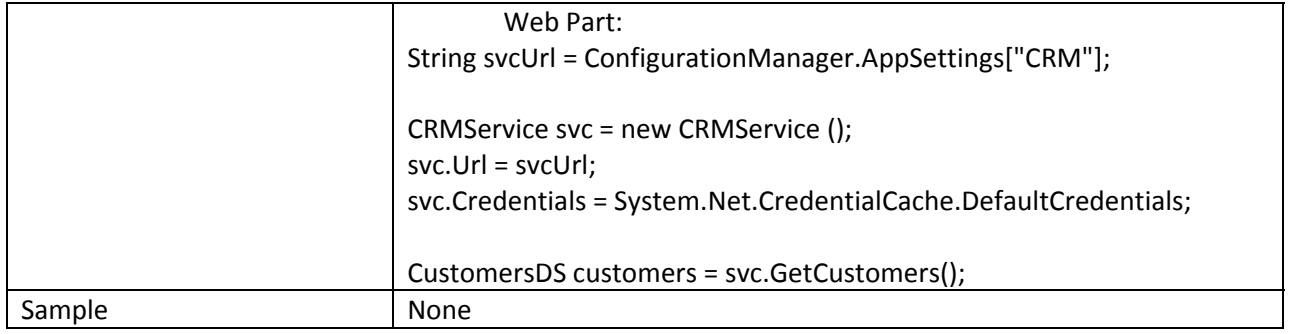

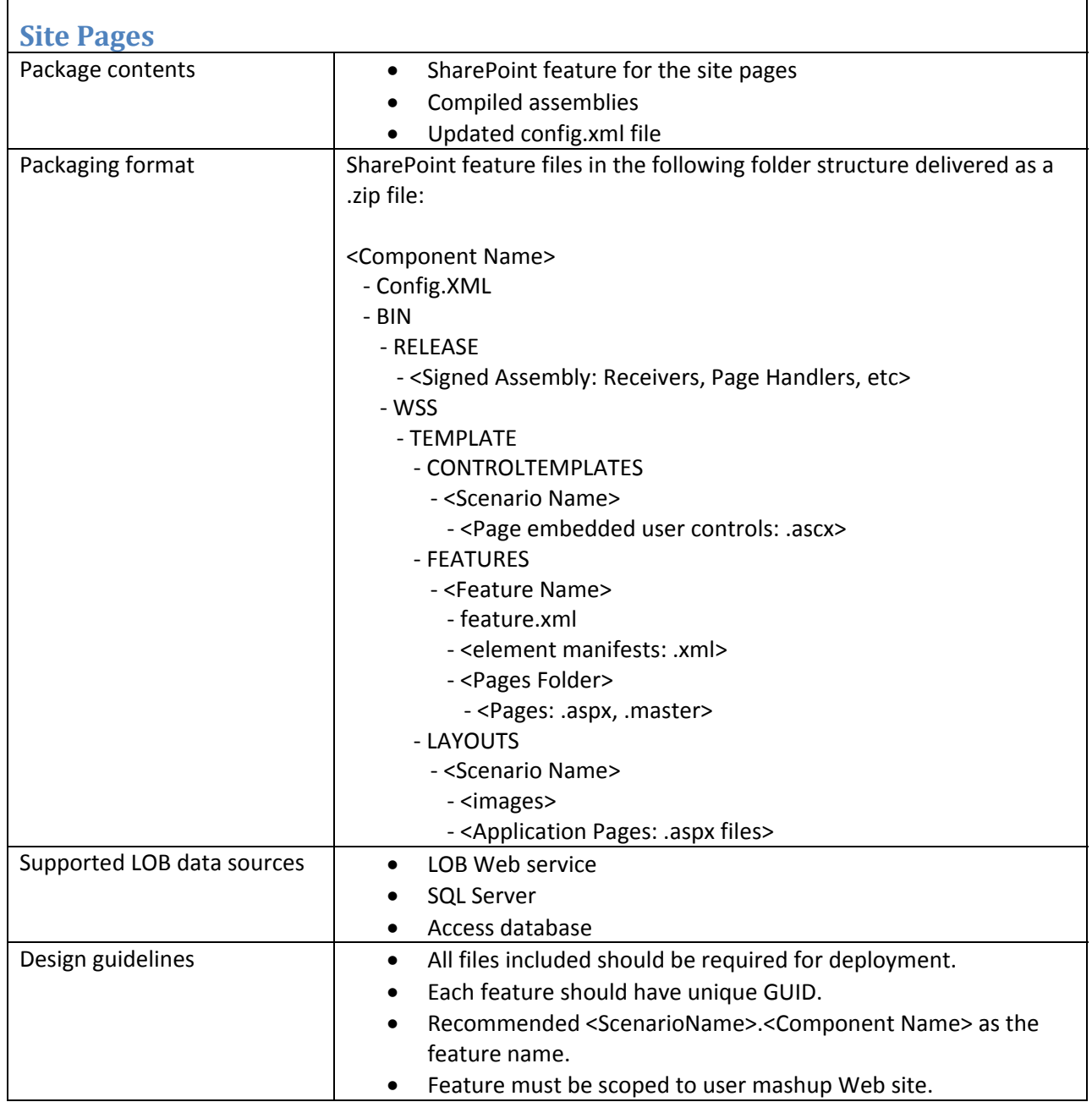

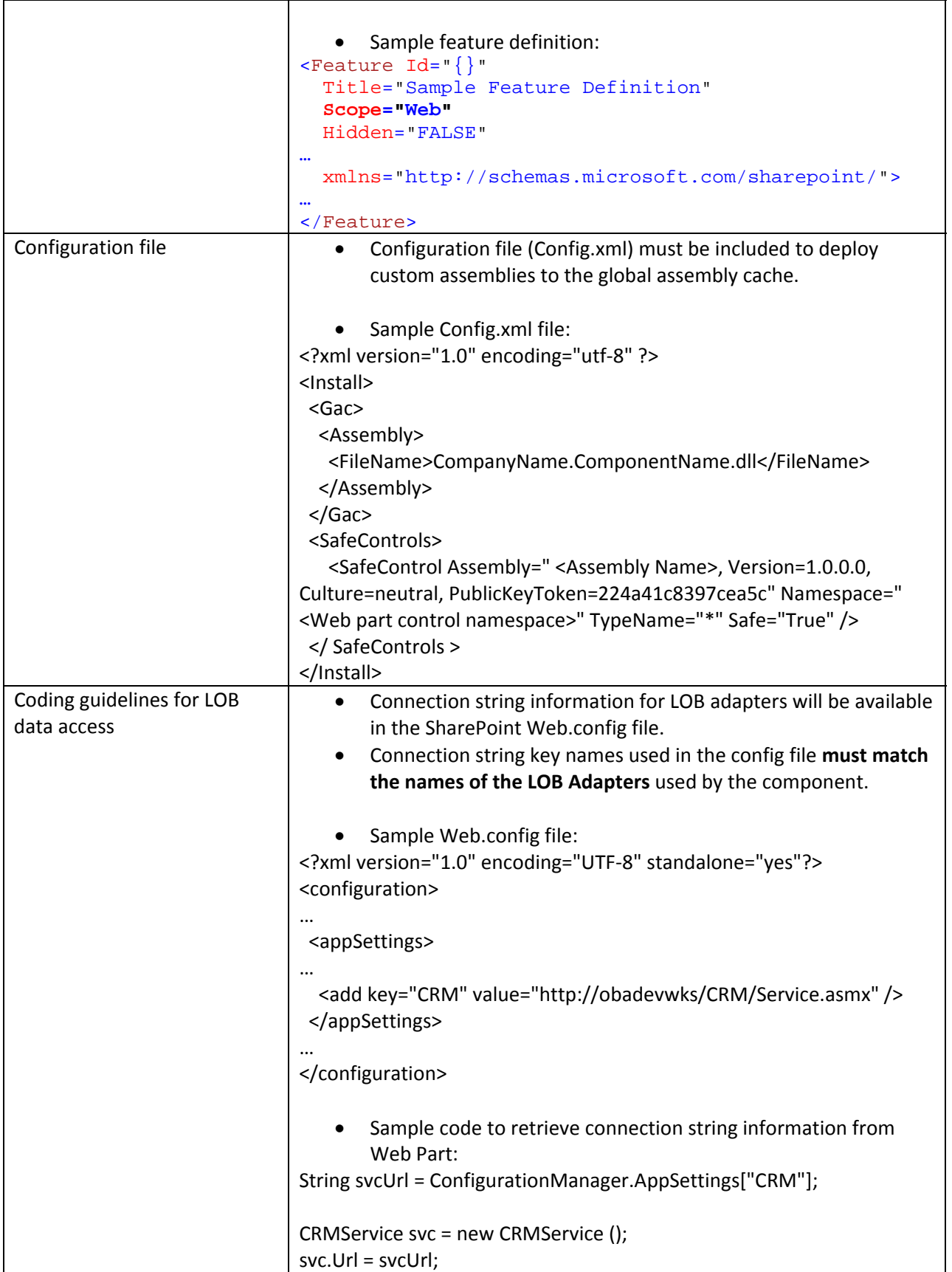

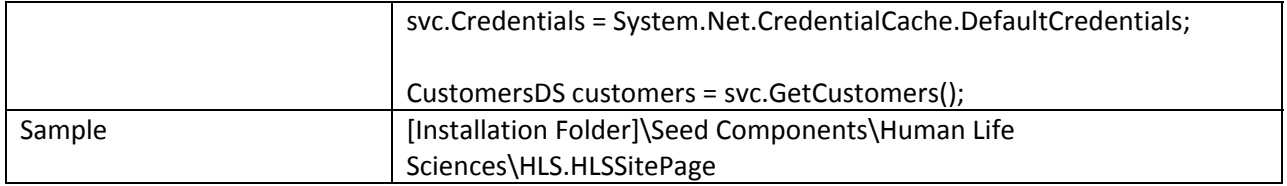

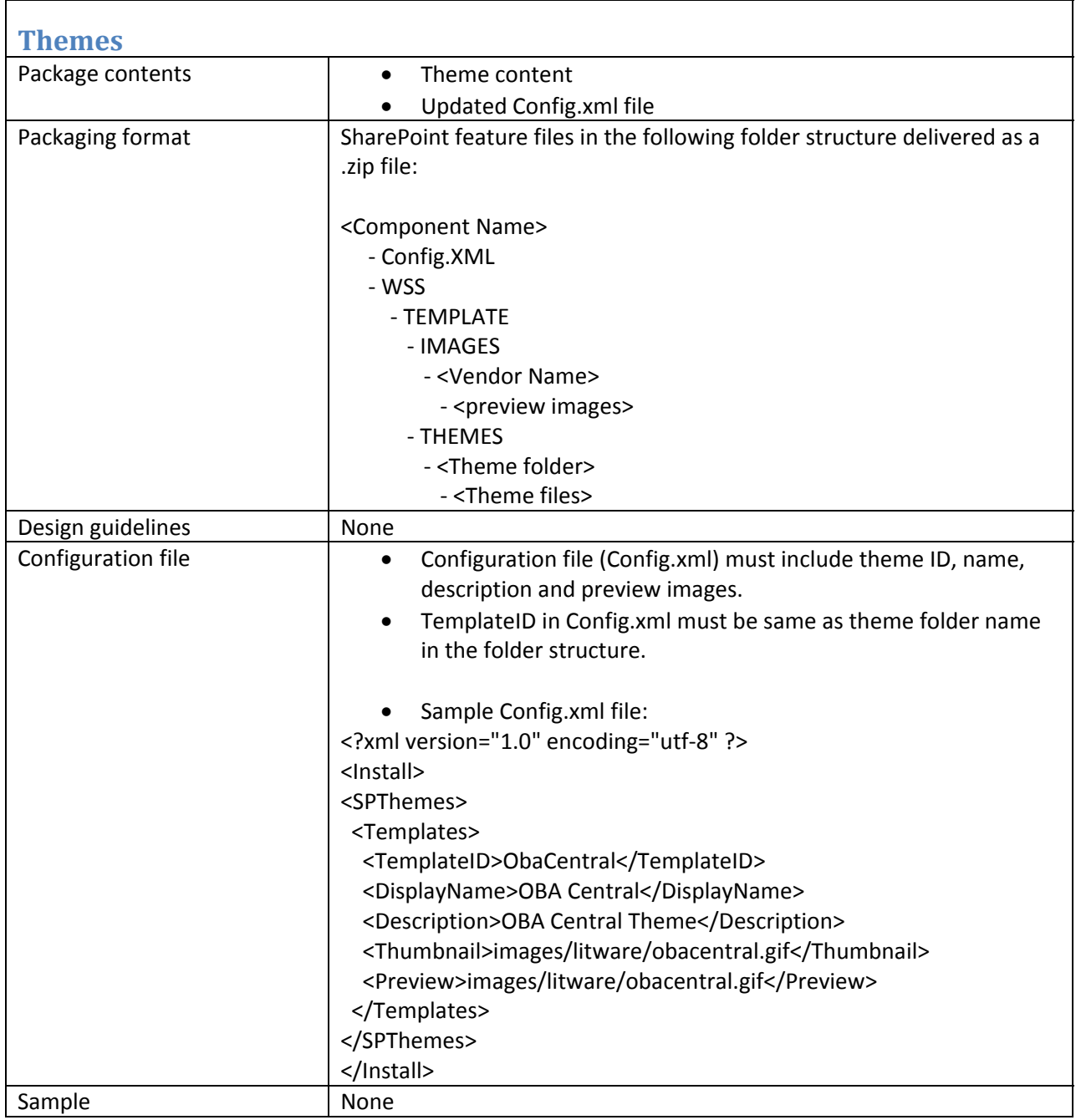

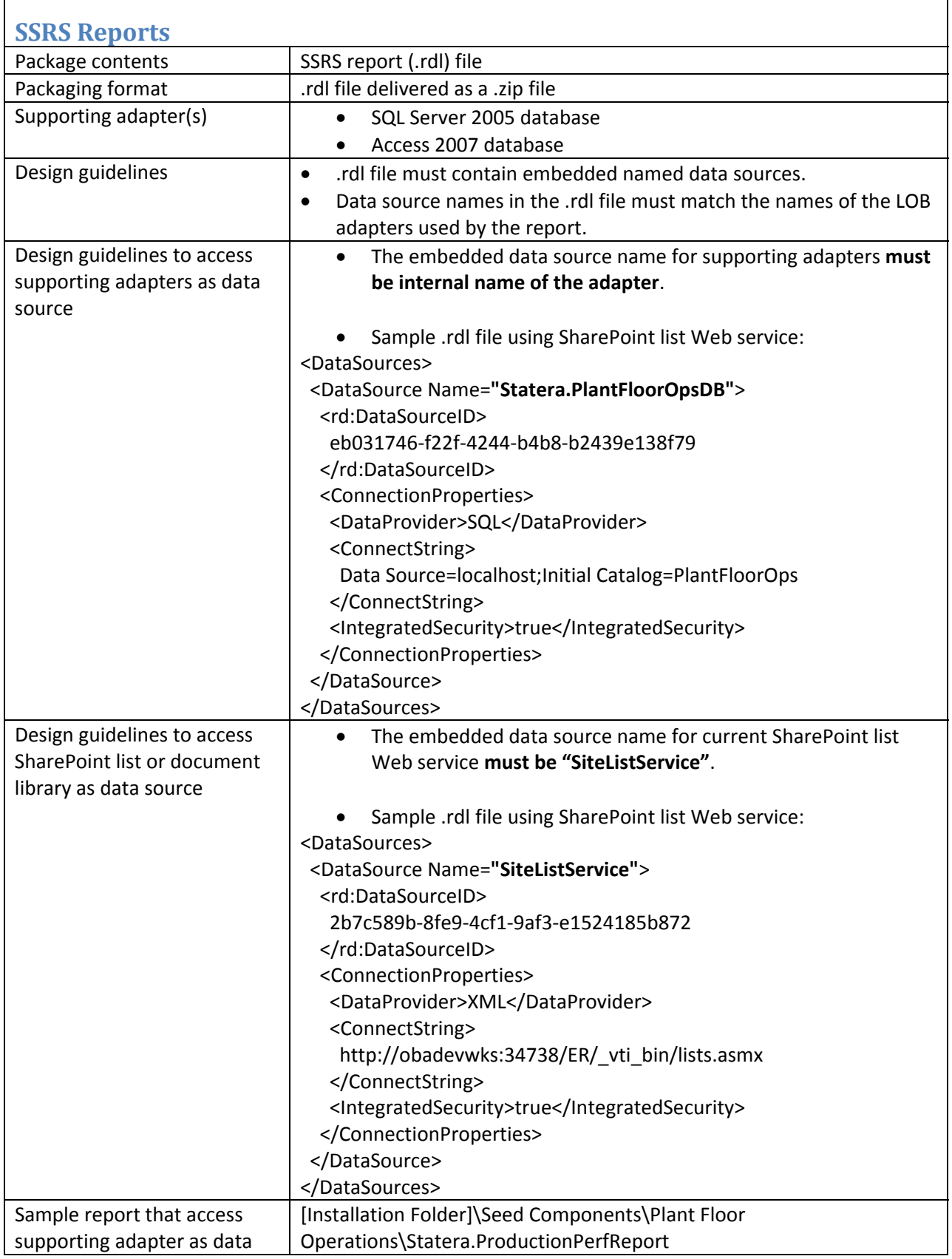

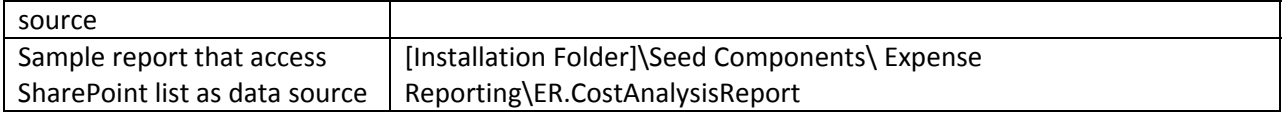

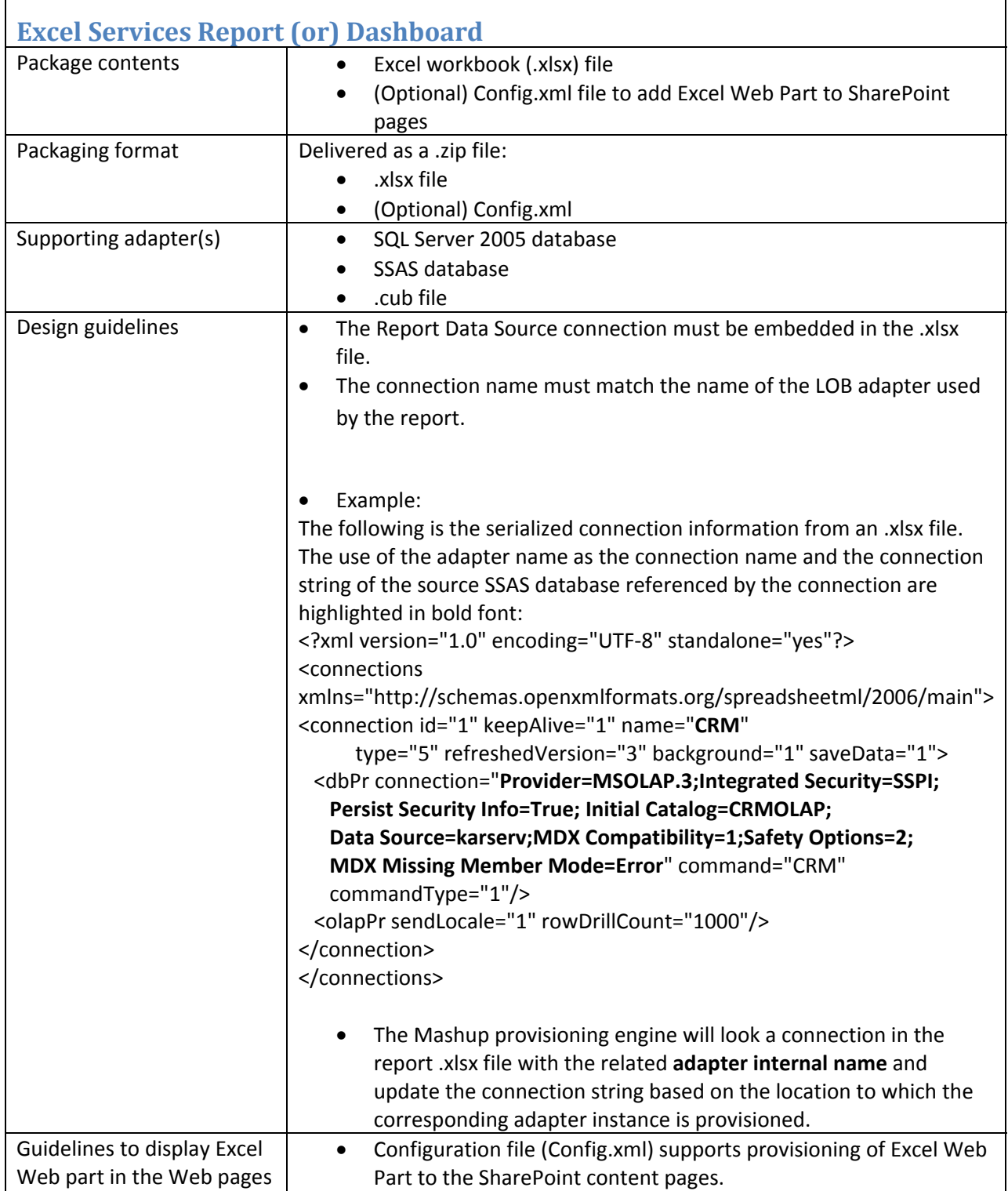

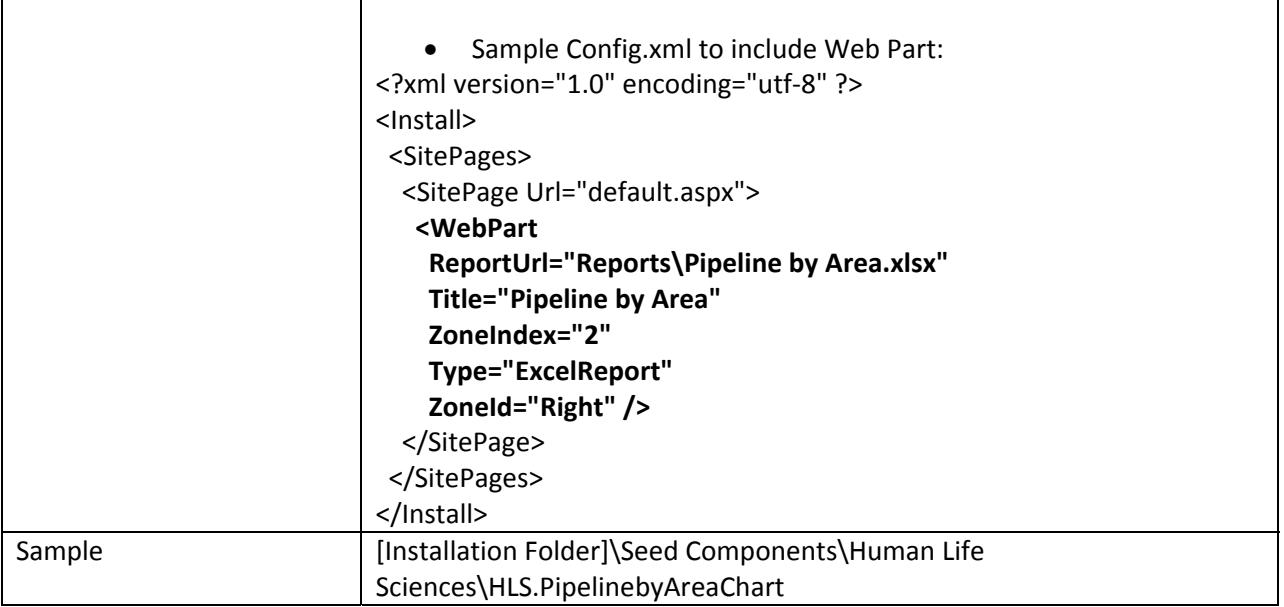